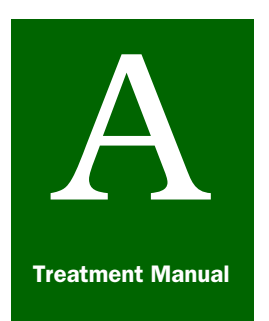

**Contents** 

# **Appendix A**

# *Forms*

[APHIS Form 2061 \(Residue Sample for Food or Feed Product\)](#page-1-0) page-A-1-2 [APHIS Form 205-R, Instructions and Worksheet for Calibrating Portable Temperature](#page-2-0)  Sensors **page-A-1-3** [APHIS Form 206-R, Test of the Accuracy of the Permanent RTD Sensors Installed in](#page-3-0)  [Hot Water Tanks](#page-3-0) page-A-1-4 [APHIS Form 207-R, Sensor Location Diagram Fruit Weights and Pulp Temperatures](#page-4-0) [page-A-1-5](#page-4-0) [APHIS Form 208, Performance Test for Mango Hot Water Immersion Tank](#page-5-0) page-A-1-6 [Calibration of Temperature Probes \(Cold Treatment\)](#page-6-0) page-A-1-7 [Location of Temperature Sensors in Containerized Cargo \(Cold Treatment\)](#page-7-0) [page-A-1-8](#page-7-0) PPO Form 429, Fumigation Record page-A-1-9 PPO Form 519, Compliance Agreement page-A-1-14 [PPQ Form 523, Emergency Action Notification](#page-16-0) page-A-1-17 PPO Form 449-R, Temperature Recording Calibration Report page-A-1-27 [PPQ Form 203, Foreign Site Certificate of Inspection and/or Treatment](#page-28-0) page-A-1-29 PPO Form 556, In Transit Cold Treatment Clearance Report page-A-1-32 [Application for Approval of Self-refrigerated Containers](#page-32-0) page-A-1-33

This Appendix contains example forms and instructions for completing the forms you may need when conducting or monitoring a fumigation.

### <span id="page-1-0"></span>APHIS Form 2061 (Residue Sample for Food or Feed Product)

The APHIS Form 2061 has been removed from this manual. Contact the Manuals Unit to obtain a copy and instructions for use.

### <span id="page-2-0"></span>APHIS Form 205-R, Instructions and Worksheet for Calibrating Portable Temperature Sensors

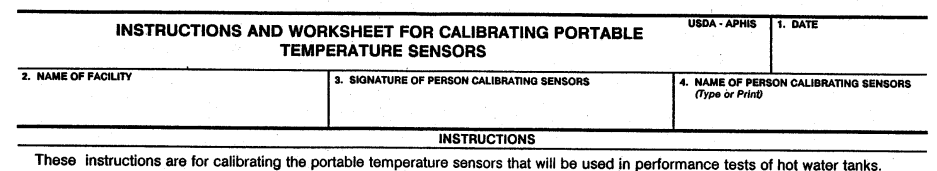

(A) Assign each portable sensor a number. (Write sensor numbers on pieces of duct tape or tag, and attach them near the "dry"<br>end of each sensor.)

(B) Submerge the "wet" end of the sensors into a circulating hot water bath in a temperature range of 115° to 120°F (46.1° to 48.9°C), in close proximity to the bulb of a submersible certified glass mercury thermometer. B

(C) Record the temperatures obtained from each portable sensor and the mercury thermometer, in succession. Compute the difference in the two temperatures, if any, and record this also.

(D) If the temperature shown by the portable sensor falls within five-tenths of a degree  $(F)$  (or  $+/- 0.3^{\circ}C$ ) of the true temperature shown on the certified mercury thermometer, then this sensor is considered to be wit

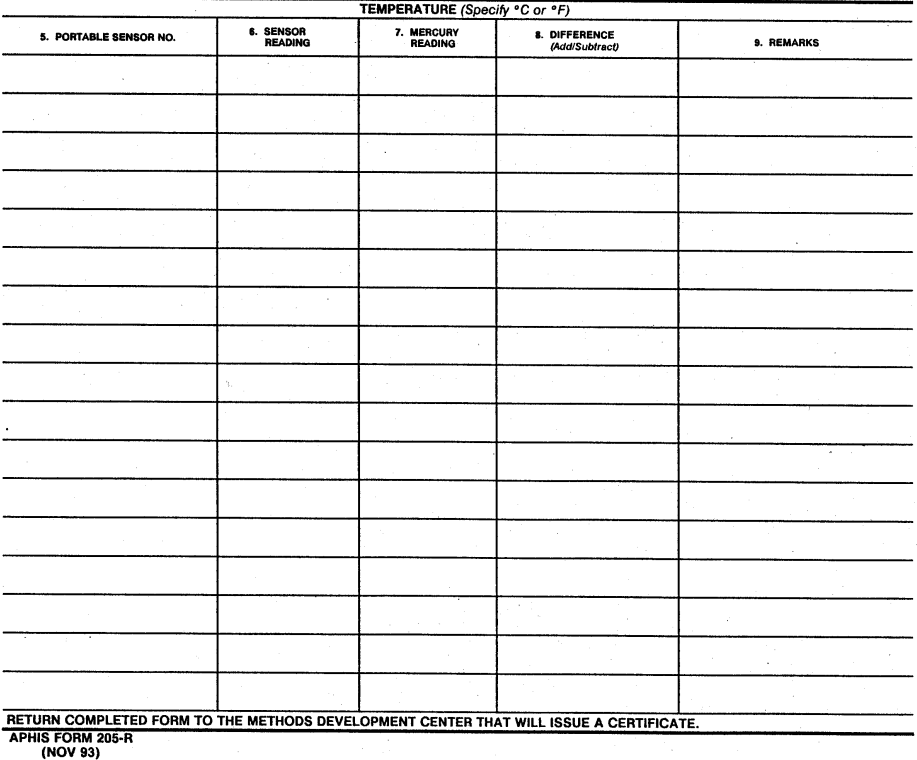

#### FIGURE A-1-1: APHIS Form 205-R, Instructions and Worksheet for Calibrating Portable Temperature Sensors

### <span id="page-3-0"></span>APHIS Form 206-R, Test of the Accuracy of the Permanent RTD Sensors Installed in Hot Water Tanks

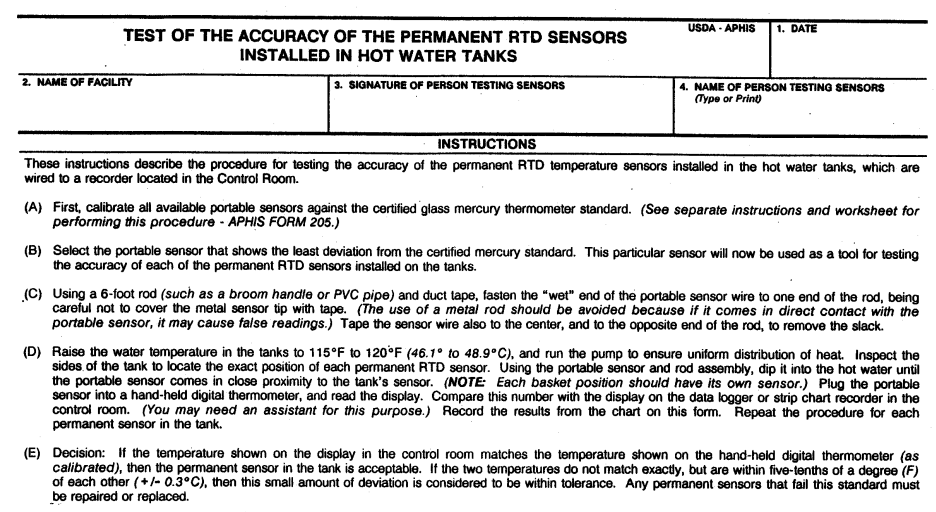

5. HAND-HELD DIGITAL THERMOMETER USED FOR THE STANDARD 6. MAKE & MODEL OF THE RECORDER USED IN CONTROL ROOM FOR TEMPERATURE DISPLAY

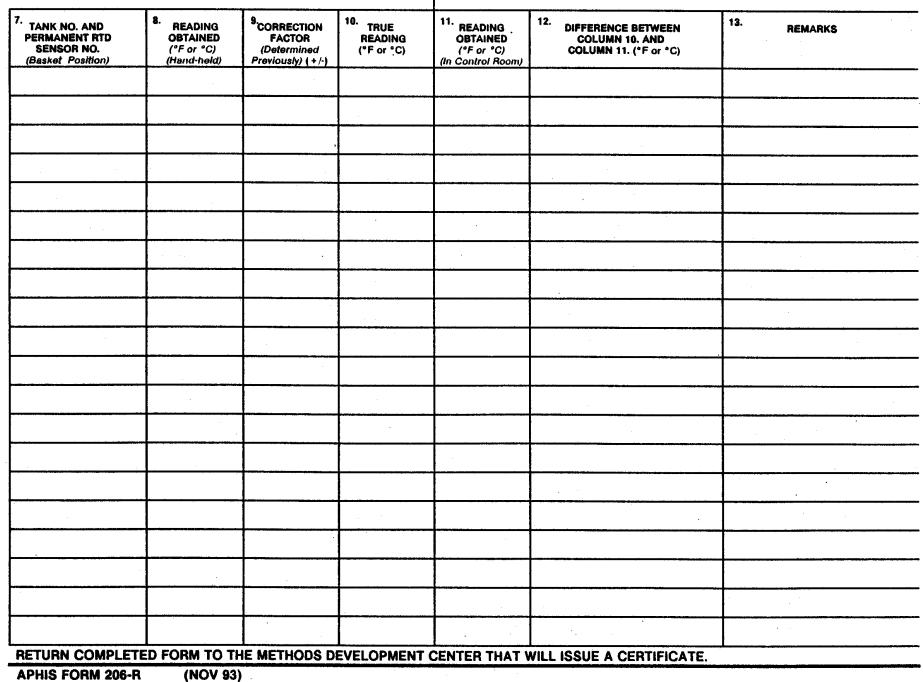

FIGURE A-1-2: APHIS Form 206-R, Test of the Accuracy of the Permanent RTD Sensors Installed in Hot Water Tanks

### <span id="page-4-0"></span>APHIS Form 207-R, Sensor Location Diagram Fruit Weights and Pulp **Temperatures**

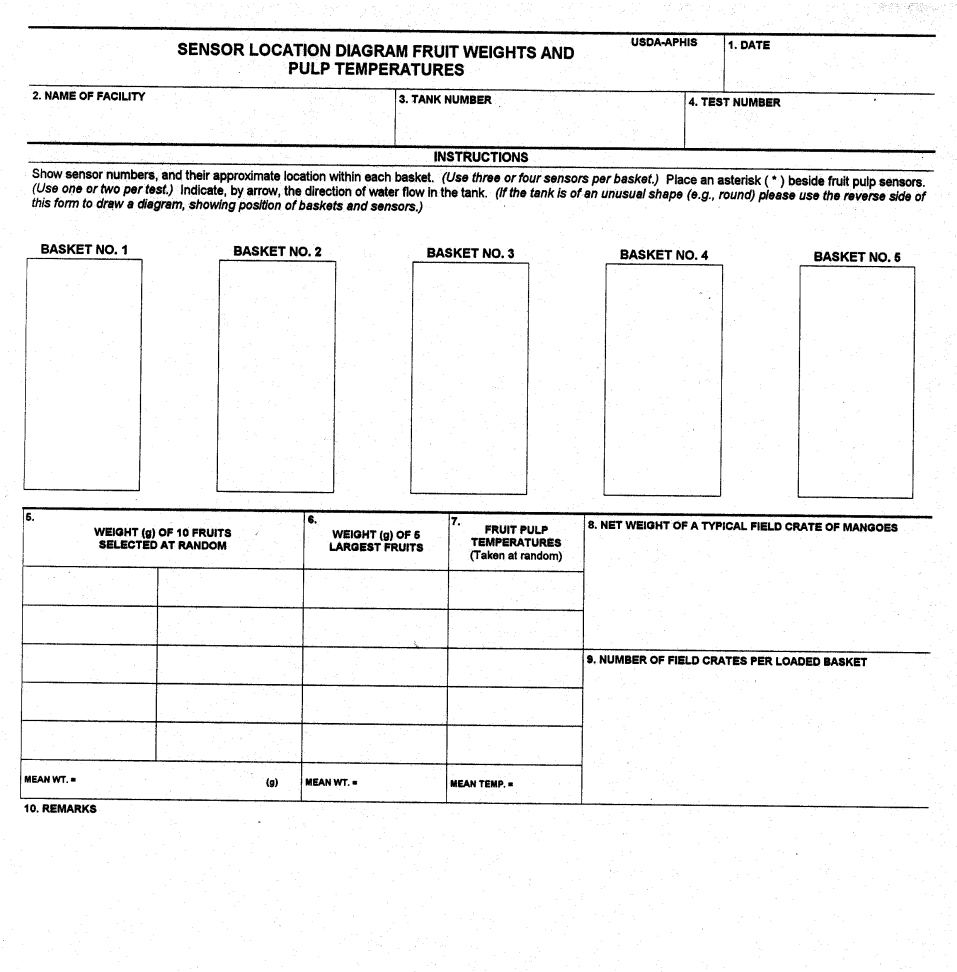

FIGURE A-1-3: APHIS Form 207-R, Sensor Location Diagram Fruit Weights and Pulp Temperatures

APHIS FORM 207-R (OCT 95) (Previous edition is obsolete)

# <span id="page-5-0"></span>APHIS Form 208, Performance Test for Mango Hot Water Immersion Tank

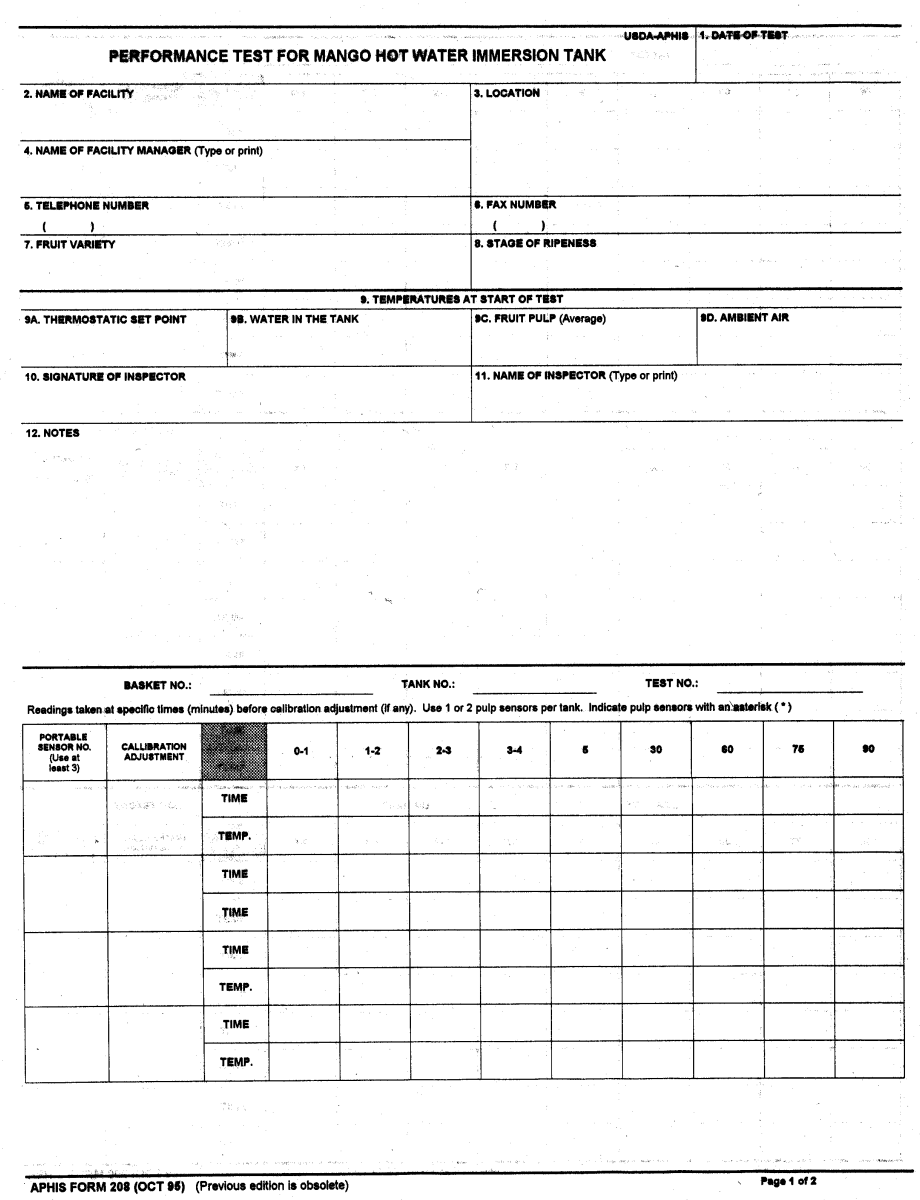

 $\bar{\rm{r}}$ 

### <span id="page-6-0"></span>Calibration of Temperature Probes (Cold Treatment)

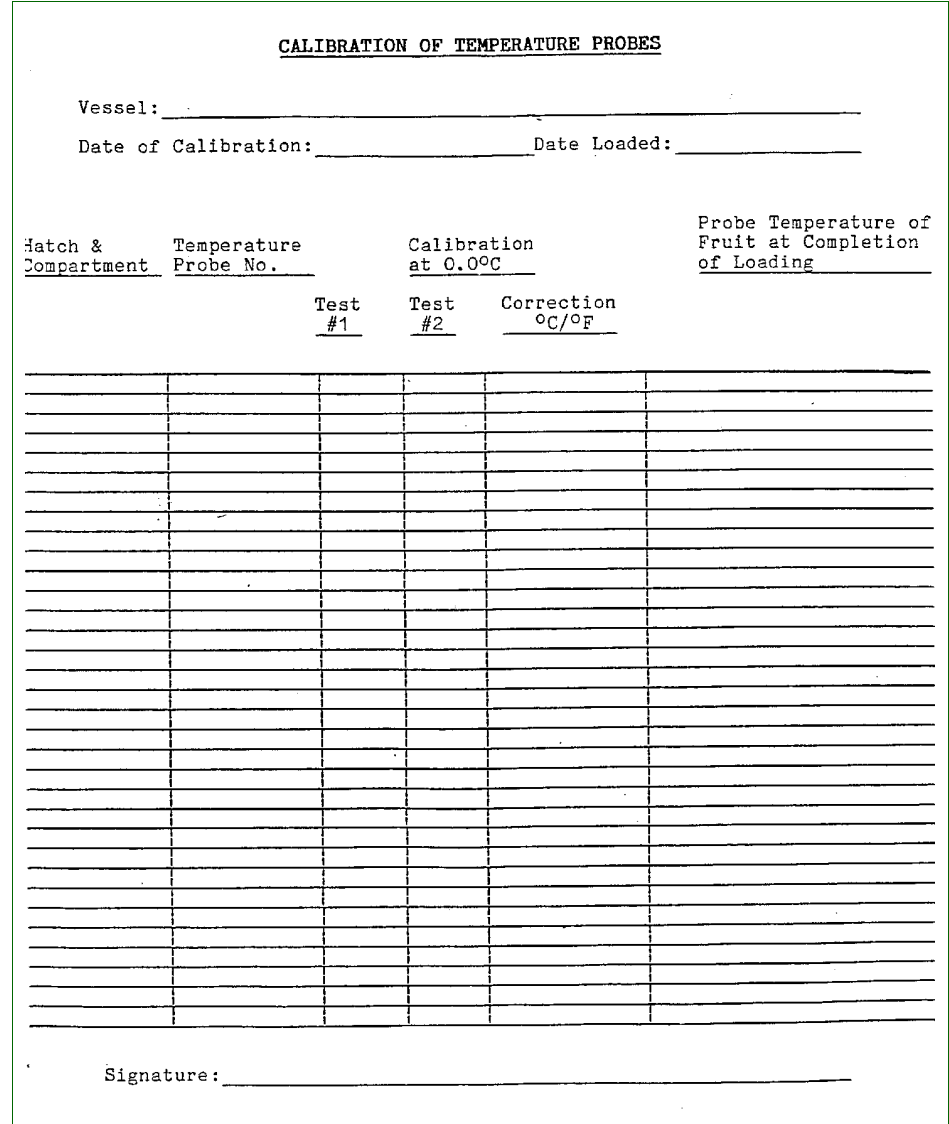

FIGURE A-1-4: Calibration of Temperature Probes (Cold Treatment)

# <span id="page-7-0"></span>Location of Temperature Sensors in Containerized Cargo (Cold Treatment)

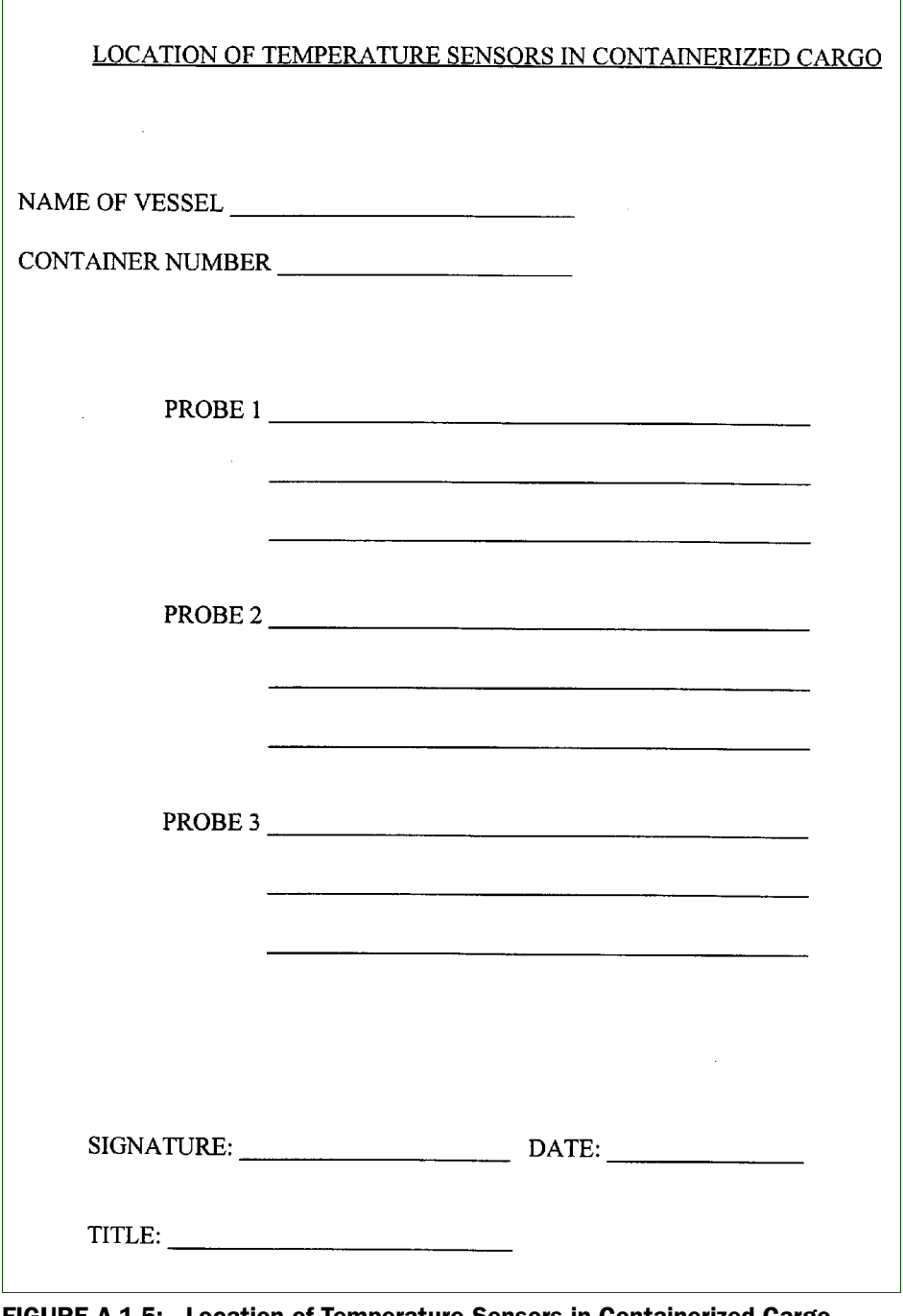

FIGURE A-1-5: Location of Temperature Sensors in Containerized Cargo (Cold Treatment)

# <span id="page-8-0"></span>PPQ Form 429, Fumigation Record

### Example

| <b>FUMIGATION RECORD</b>           | <b>USDA-APHIS</b> | 1. STATION REPORTING |      |                         |                             |  | 2. PEST AND INTERCEPTION NUMBER                       |                             |           |   |                                                                                                    |                                       |  |  |
|------------------------------------|-------------------|----------------------|------|-------------------------|-----------------------------|--|-------------------------------------------------------|-----------------------------|-----------|---|----------------------------------------------------------------------------------------------------|---------------------------------------|--|--|
| 3. CARRIER                         |                   | 4. DATE OF ARRIVAL   |      |                         | 5. DATE INTERCEPTED         |  |                                                       |                             | 6. ORIGIN |   |                                                                                                    |                                       |  |  |
| 7. PLACE OF ARRIVAL                |                   |                      |      |                         |                             |  | 8. DATE CONFIRMED                                     |                             |           |   | 9. PORT OF LADING                                                                                                    |                                       |  |  |
| 10. FUMIGATION CONTRACTOR          |                   |                      |      |                         |                             |  |                                                       | 11. DATE FUMIGATION ORDERED |           |   | 12. COMMODITY                                                                                                    |                                       |  |  |
| 13. FUMIGATION SITE                |                   |                      |      |                         |                             |  |                                                       | 14. DATE FUMIGATED          |           |   | 15. QUANTITY                                                                                                    |                                       |  |  |
| 16. MARKS                          |                   |                      |      |                         |                             |  |                                                       |                             |           |   |                                                                                                    |                                       |  |  |
| 17. BA, NO.                        |                   |                      |      | 18. ENTRY NO.           |                             |  | 19 SHIPPER                                            |                             |           |   | 20. CONSIGNEE                                                                                                    |                                       |  |  |
|                                    |                   |                      |      |                         |                             |  |                                                       |                             |           |   |                                                                                                    |                                       |  |  |
|                                    |                   |                      |      |                         |                             |  |                                                       |                             |           |   |                                                                                                    |                                       |  |  |
|                                    |                   |                      |      |                         |                             |  |                                                       |                             |           |   |                                                                                                    |                                       |  |  |
| 21 FUMIGANT AND TREATMENT SCHEDULE |                   |                      |      |                         | 22. TEMPERATURE             |  |                                                       |                             |           |   | 23. GAS ANALYZER (Type and Ser. No.)                                                                                                    |                                       |  |  |
| 24. ENCLOSURE                      |                   |                      |      | 25. WEATHER CONDITIONS  | a. Space                    |  |                                                       | <b>b</b> Commodity          |           |   |                                                                                                    |                                       |  |  |
|                                    |                   |                      |      |                         |                             |  | 26 CUBIC CAPACITY                                     |                             |           |   | 27. TREATMENT UNDER SECTION 1B EXEMPTION<br>ת Yes<br>∘א ⊡                                                                                                    |                                       |  |  |
| 28 NO OF FANS                      |                   |                      |      | 29. TOTAL CFM'S FANS    |                             |  | 30. TIME FANS OPERATED                                |                             |           |   | 31. FOOD OR FEED COMMODITY<br>⊡ Yes<br>$\Box$ No                                                                                                    |                                       |  |  |
| 32. GAS INTRODUCTION               |                   |                      |      | 33. AMT. GAS INTRODUCED |                             |  | 34. GAS ADDED                                         |                             |           |   | 35. RESIDUE SAMPLE TAKEN<br>Sample No.                                                                                                    |                                       |  |  |
| a Start                            | b fansh           |                      |      |                         |                             |  |                                                       |                             |           |   | י ⊑<br>או ⊡                                                                                                    |                                       |  |  |
|                                    |                   |                      |      |                         |                             |  |                                                       |                             |           |   | GAS CONCENTRATIONS (gram per cabic meter (e2.11000 eu, ft.])<br>(To be prepared for furnigations when gas concentration readings are required while treatment is in progress.) |                                       |  |  |
| 36                                 |                   |                      |      |                         | 37. PLACEMENT OF TEST LINES |  |                                                       |                             |           |   | 38.                                                                                                    |                                       |  |  |
| (ATL/TIM)                          | FRONT             | SPACE<br>CENTER      | REAR | COMMODITY               |                             |  |                                                       |                             |           |   | <b>TIME INTERVAL</b><br>(FROM 32. B)                                                                                                    | <b>INSPECTOR'S</b><br><b>INITIALS</b> |  |  |
|                                    |                   | $\mathbf{R}$         | c    | Ď                       | £                           |  | G                                                     | н                           | ×         | ı |                                                                                                    |                                       |  |  |
|                                    |                   |                      |      |                         |                             |  |                                                       |                             |           |   |                                                                                                    |                                       |  |  |
|                                    |                   |                      |      |                         |                             |  |                                                       |                             |           |   |                                                                                                    |                                       |  |  |
|                                    |                   |                      |      |                         |                             |  |                                                       |                             |           |   |                                                                                                    |                                       |  |  |
|                                    |                   |                      |      |                         |                             |  |                                                       |                             |           |   |                                                                                                    |                                       |  |  |
|                                    |                   |                      |      |                         |                             |  |                                                       |                             |           |   |                                                                                                    |                                       |  |  |
|                                    |                   |                      |      |                         |                             |  |                                                       |                             |           |   |                                                                                                    |                                       |  |  |
|                                    |                   |                      |      |                         |                             |  |                                                       |                             |           |   |                                                                                                    |                                       |  |  |
|                                    |                   |                      |      |                         |                             |  |                                                       |                             |           |   |                                                                                                    |                                       |  |  |
| 39 CETECTOR) TUBE READINGS (PPM)   |                   |                      |      |                         |                             |  |                                                       |                             |           |   |                                                                                                    |                                       |  |  |
|                                    |                   |                      |      |                         |                             |  |                                                       |                             |           |   |                                                                                                    |                                       |  |  |
| 40. REMARKS                        |                   |                      |      |                         |                             |  | 41. CALCULATIONS                                      |                             |           |   |                                                                                                    |                                       |  |  |
|                                    |                   |                      |      |                         |                             |  |                                                       |                             |           |   |                                                                                                    |                                       |  |  |
| 42. SIGNATURE OF INSPECTOR         |                   |                      |      |                         | DATE                        |  |                                                       | 43. SIGNATURE OF REVIEWER   |           |   | DATE                                                                                                    |                                       |  |  |
|                                    |                   |                      |      |                         |                             |  | Replaces APHIS FORM 8030 (JUL 89), which may be used. |                             |           |   |                                                                                                    |                                       |  |  |

FIGURE A-1-6: Example of PPQ Form 429, Fumigation Record (Front)

# Example (Back)

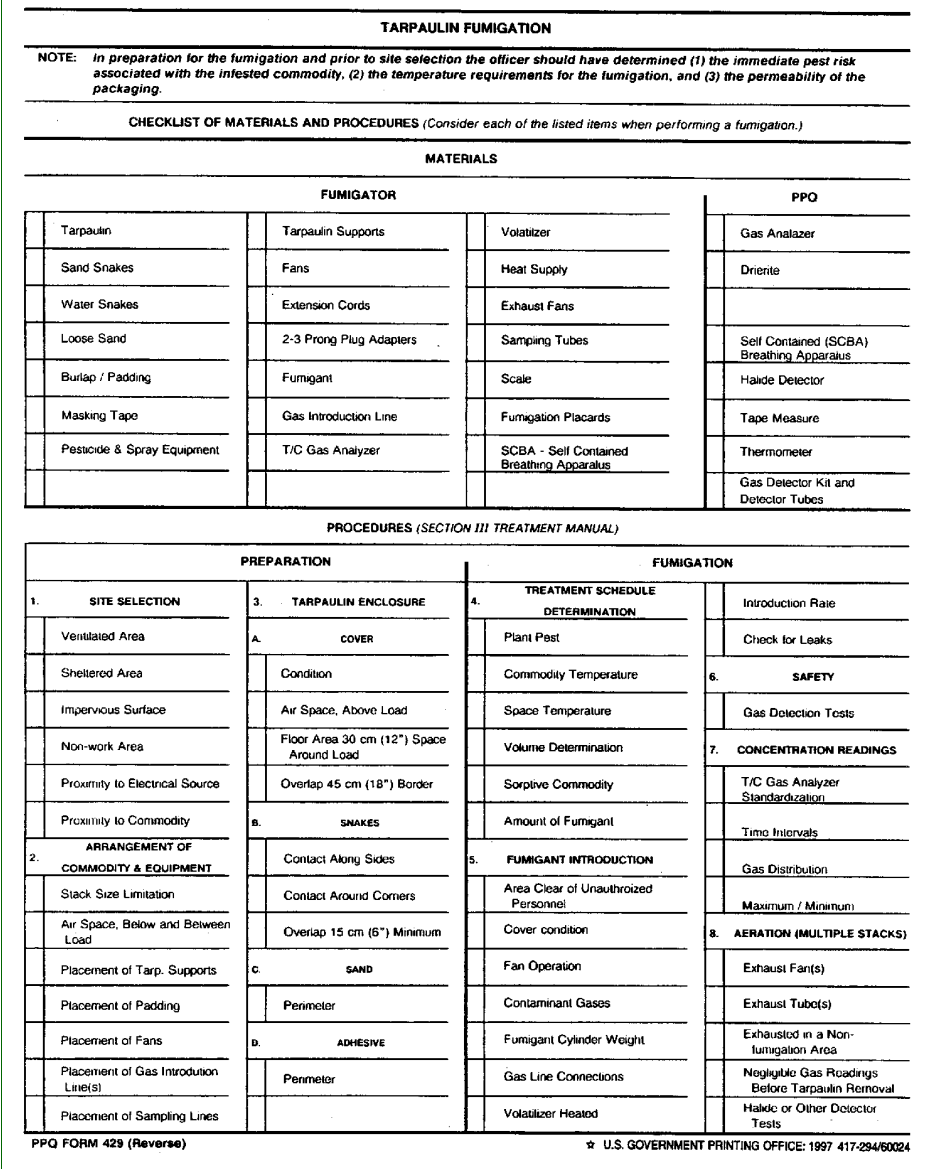

FIGURE A-1-7: Example of PPQ Form 429, Fumigation Record (Back)

### Purpose

This form is to be used as a station record for all treatments conducted in approved chambers or in temporary enclosures (tarpaulin, in containers, truck vans, railroad cars, ships, warehouses, or other enclosures). Treatments conducted under temporary enclosures require minimum gas concentration readings be reported.

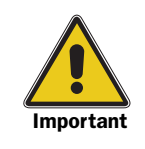

Aircraft fumigation is not authorized.

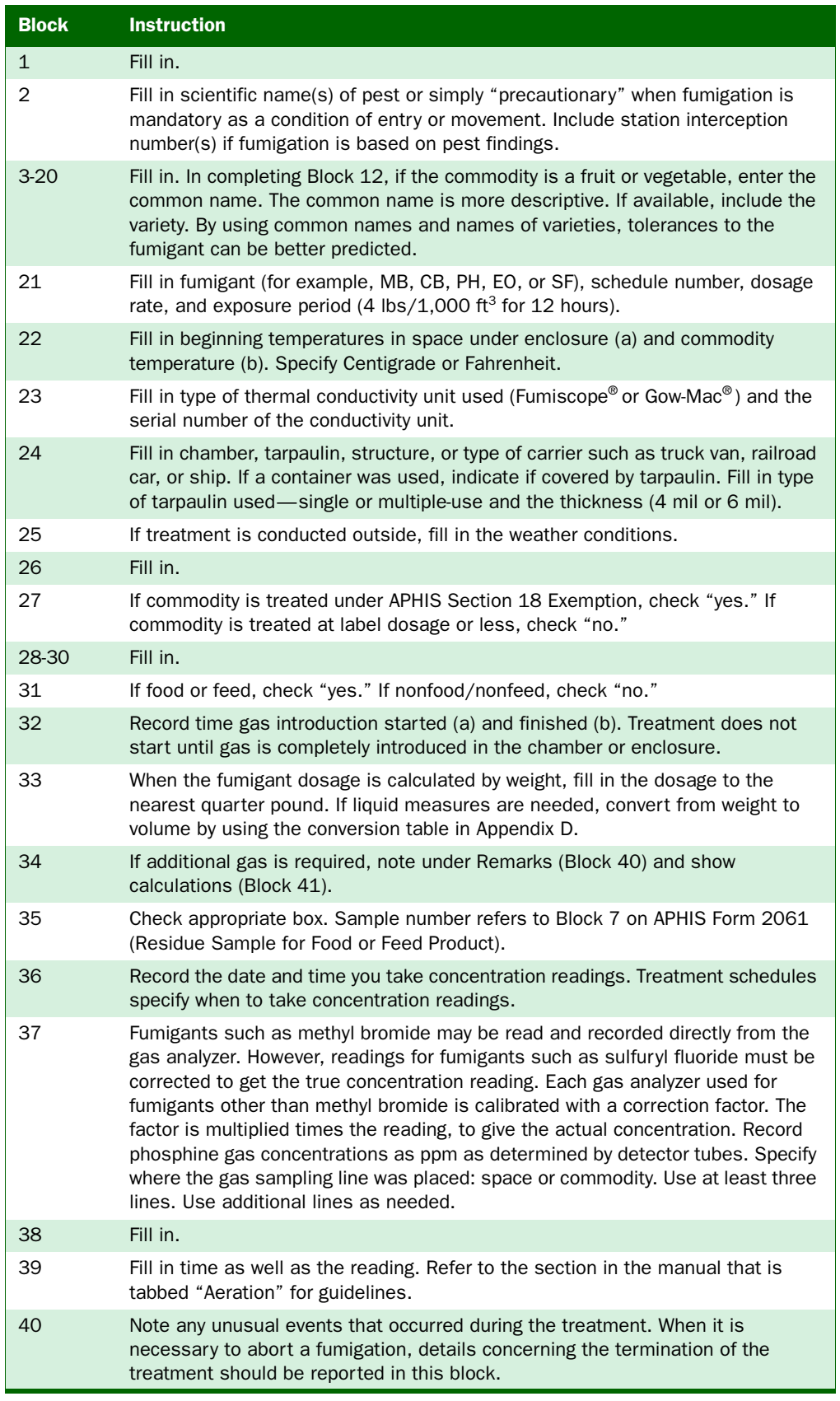

**The Second Second** 

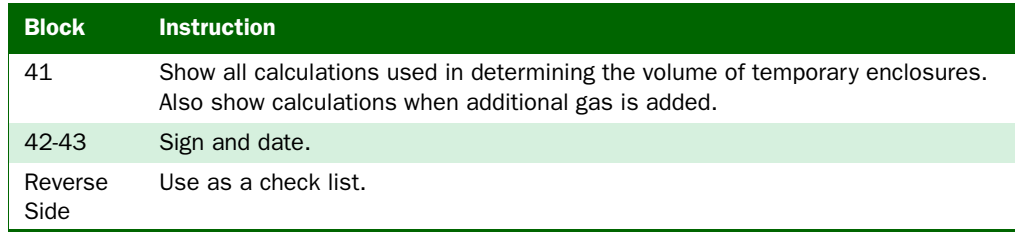

### **Distribution**

Give the original and one copy to your supervisor for review. The supervisor should keep the original for port files and send one copy to:

USDA, APHIS, PPQ, CPHST Treatment Quality Assurance Unit 1730 Varsity Drive, Suite 400 Raleigh, NC 27606

# <span id="page-13-0"></span>PPQ Form 519, Compliance Agreement

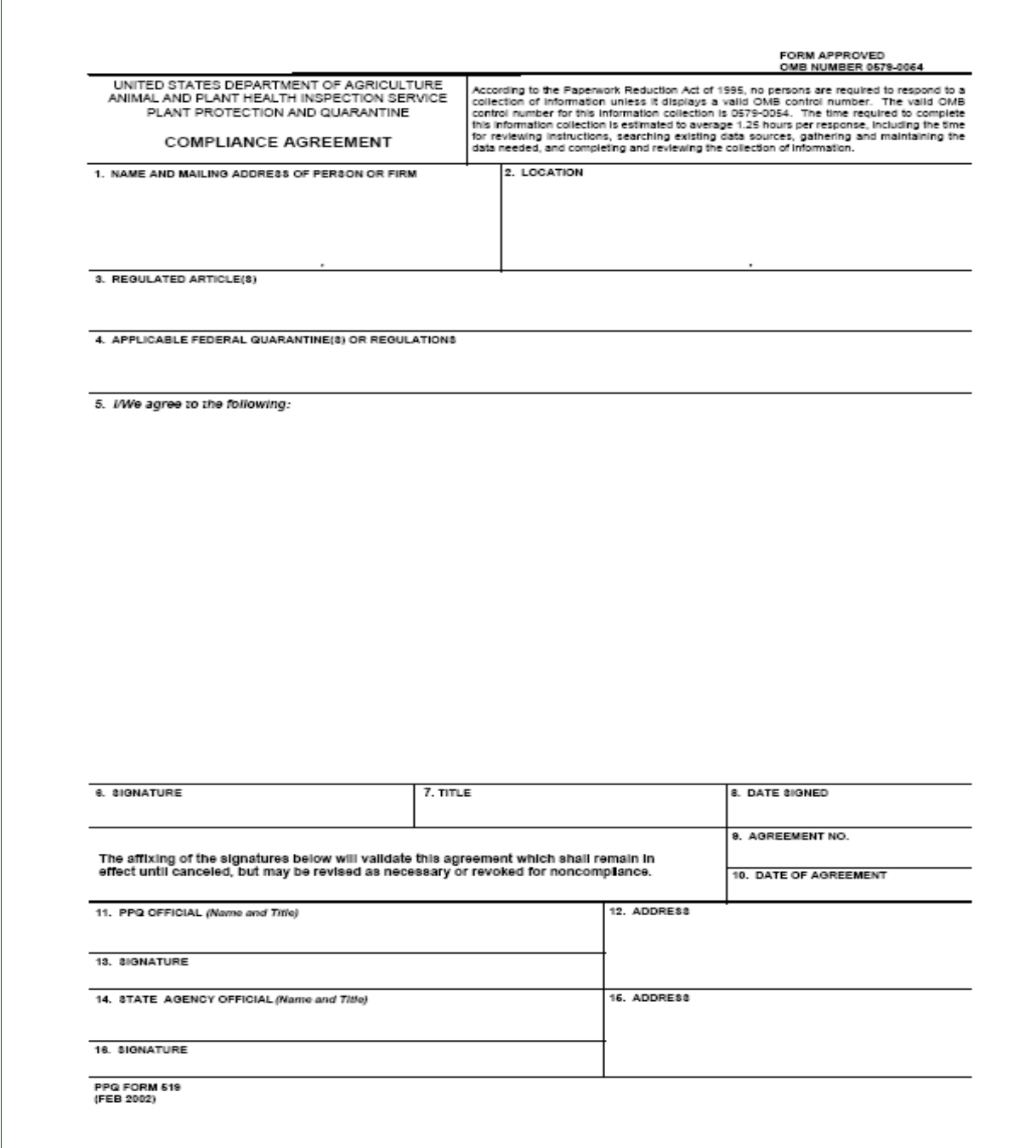

#### FIGURE A-1-8: Example of PPQ Form 519, Compliance Agreement

#### Purpose

The PPQ Form 519 is a form that provides a signed, written agreement with fumigators to indicate their understanding of methods, conditions, and procedures necessary for compliance with regulations.

The PPQ Form 519 is also available as an electronic form. Click on the following link to access a fillable version of the form:

#### [PPQ Form 519](http://www.aphis.usda.gov/ppq/manuals/port/pdf_files/PPQ519.pdf)

#### **Instructions**

Many PPQ ports maintain Compliance Agreements with commercial pesticide applicators. PPQ may maintain compliance agreements, however if they cancel an agreement, PPQ should not ban an exterminator from doing business, or applying regulatory treatments. PPQ may however, discontinue certification of a particular treatment that did not meet the required time, temperature, and concentration levels indicated in the treatment schedule. Similarly, PPQ may not want to begin monitoring a fumigation if the tarp appears inadequate and excessive leakage may lead to a safety problem.

Review compliance agreements at least annually, but preferably twice a year. Amend compliance agreements as appropriate.

If the establishment fails to abide by the conditions of the agreement, then the Port Director may cancel that agreement orally or in writing.

If you make an oral cancellation, confirm it in writing as soon as possible. The establishment has 10 days to appeal the cancellation. Appeals must be made to the Deputy Administrator.

| <b>Block</b>      | <b>Instructions</b>                                                                                                    |
|-------------------|----------------------------------------------------------------------------------------------------|
| 1,8,9,<br>$10-12$ | Fill in.                                                                                                    |
| 2                 | Fill in the location of the specific property(s) for which the agreement is<br>signed.                                                                                                    |
| 3                 | Fill in the specific regulated articles to which the agreement applies.                                                                                                    |
| 4                 | Fill in the titles, parts, and subparts.                                                                                                    |
| 5                 | Outline stipulations which apply to the fumigator for each quarantine or<br>regulation affecting the fumigator. Make clear to the fumigator that<br>stipulations in the compliance agreement do not preclude compliance with<br>other sections of the quarantine or regulations. If space in Block 6 is<br>inadequate for listing the stipulations, then write "see Attached Sheets." |
| 6                 | Have a responsible official of the fumigator's sign.                                                                                                    |
| 9                 | Assign a compliance agreement number.                                                                                                    |

TABLE 1-1-1: Instructions for Completing PPQ Form 519, Compliance Agreement

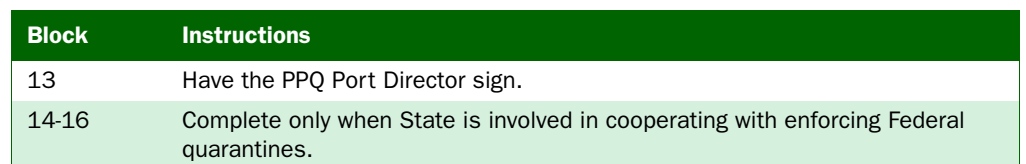

#### TABLE 1-1-1: Instructions for Completing PPQ Form 519, Compliance Agreement

### Distribution

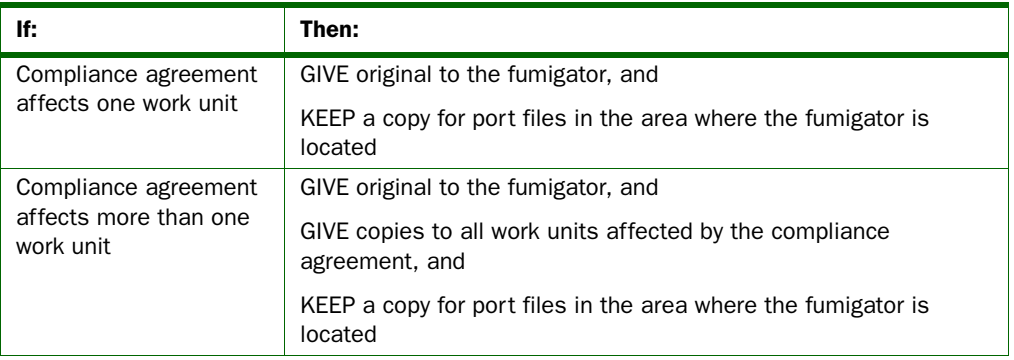

<span id="page-16-0"></span>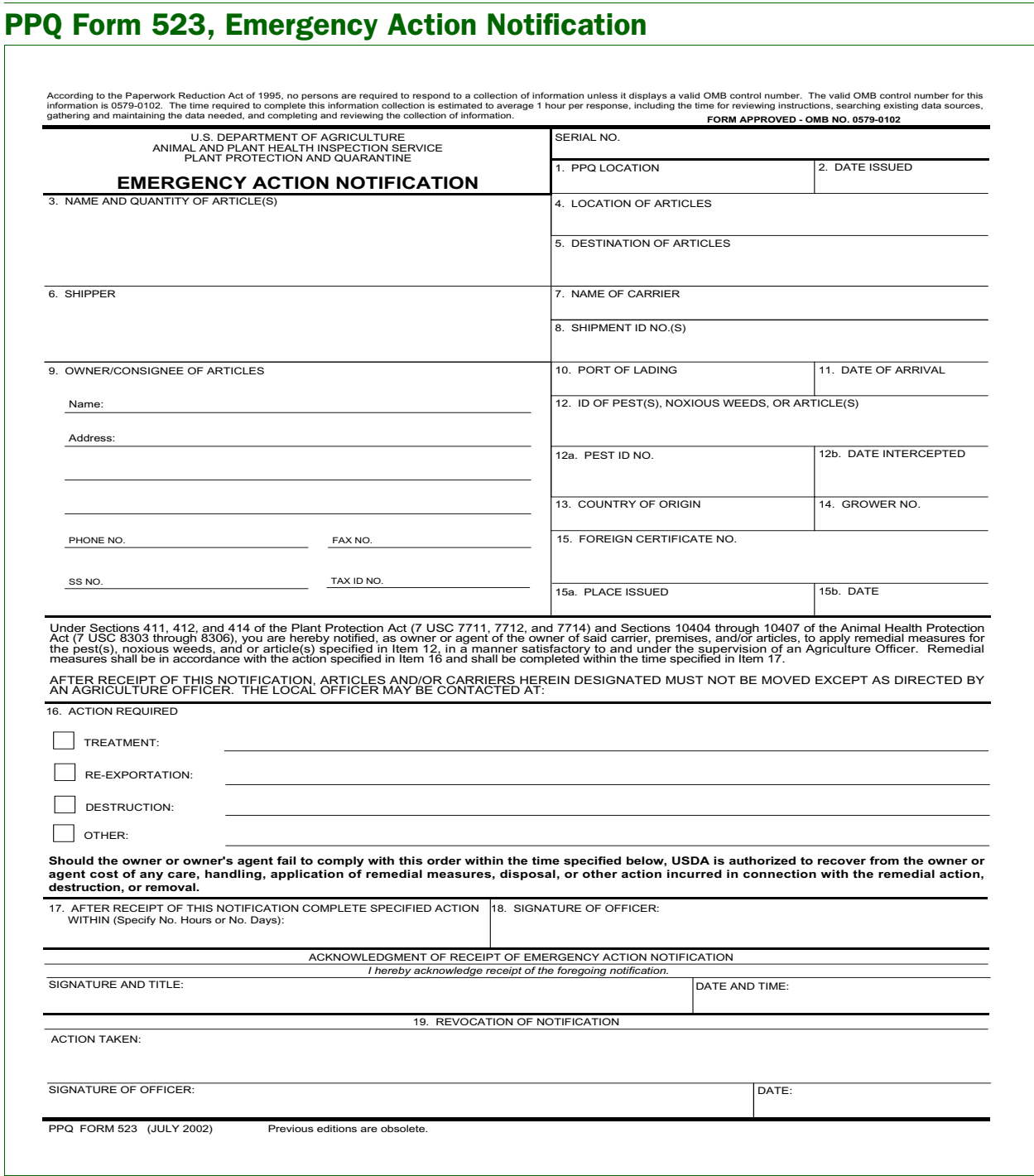

FIGURE A-1-9: Example of PPQ Form 523, Emergency Action Notification

#### Purpose

The Emergency Action Notification (EAN) is a document that serves purposes for APHIS regulations. When an emergency action must be taken on a shipment, this form allows Customs and Border Protection - Agriculture Inspection (CBPAI) and/or Plant Protection and Quarantine (PPQ) to communicate the need for a specific action on a shipment to the interested parties. The EAN specifies to the broker, shipper, market owner, or other stakeholder the reason(s) why the shipment is being refused and basic explanation(s) as to what action is necessary.

 The document also serves other critical needs. Use of the EAN information assists in determining risks and identifying trends. Through data compilation and analysis PPQ will use the information to update regulations, inform trade partners of areas of concern in foreign countries, and help with domestic emergencies. Targeting is another use for the information. CBPAI will be better able to determine which shipments may need closer inspection.

 An EAN must be issued from the National AQAS EAN Database every time an emergency action is ordered for an agricultural purpose in the cargo or express courier environment. Agricultural purposes would be those that relate back to a violation of a regulation within the 7 CFR or 9 CFR chapters.

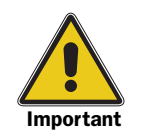

EANs MAY NOT be issued as a hand written document, typed on a manual typewriter, from any local database, or any means of issuance other than the National AQAS system.<sup>1</sup>

1 The only acceptable reason for issuing an EAN from a source other than the AQAS National EAN Database is if the AQAS system is not in operation. In this instance, the EAN issued in another format must be entered into the AQAS National EAN Database within 24 hours.

Issue an EAN when:

- ◆ The Agriculture Specialist finds an actionable pest, potential quarantine pest, a contaminant, or prohibited product
- ◆ The Agriculture Specialist needs to record a commercial seizure
- ◆ The shipment lacks proper documentation
- ◆ The shipment contains non-compliant WPM
- ◆ The shipment is in the express courier environment (i.e. FedEx, UPS, DHL, etc.).

An EAN must not be issued for the following reasons:

- ◆ Condition of Entry/Precautionary Treatments An EAN is not to be issued for a shipment requiring treatment as a condition of entry.
- ◆ Holding a Shipment An EAN is only for taking immediate action. Do not use an EAN as a hold or supplemental hold for a shipment for any other reason than immediate treatment.
- ◆ Quality Issues An EAN is not to be issued for the quality of a shipment. If the shipment does not pose a pest risk do not write an EAN.
- ◆ No inspection An EAN is only to be issued if a shipment has been inspected (either a physical inspection of the goods or a paperwork inspection when that is the requirement) and an agricultural problem has been found. Do not write an EAN in lieu of inspection.
- ◆ Mail Do not issue an EAN for any USPS mail. A Mail Interception Notification (PPQ 287) must be used for these shipments.
- ◆ Selected Animal Products EANs are not to be issued on shipments of live animals or live animal products. Refer to the Animal Products Manual for instructions on these products.
- ◆ Other Agencies' regulations EANs are not to be issued for a violation of other agencies regulations. The only regulations that may be cited on an EAN are chapters 7 CFR and 9 CFR.

#### **Instructions**

The instructions in [Table A-1-2](#page-18-0) are for initiating an EAN. The electronic version of PPQ Form 523 which is located in the National Agricultural Quarantine Activity System (AQAS) at [https://](https://mokcs14.aphis.usda.gov/aqas/login.jsp) [mokcs14.aphis.usda.gov/aqas/login.jsp](https://mokcs14.aphis.usda.gov/aqas/login.jsp) is the only method by which an Emergency Action Notification may be initiated. Emergency Action Notifications MAY NOT be issued in any other format, either manual or electronic.

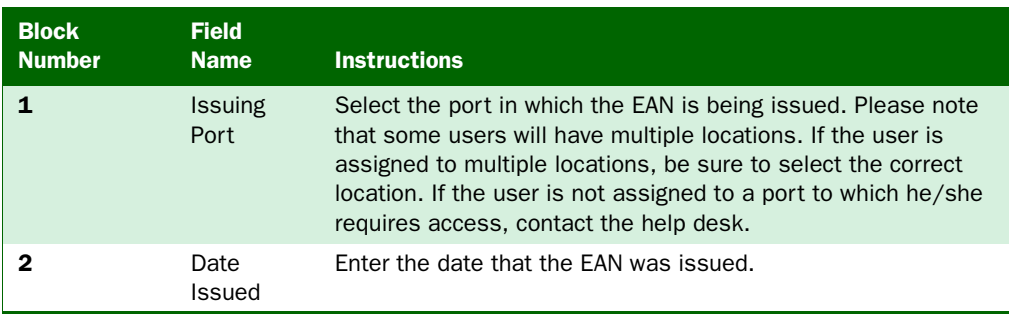

<span id="page-18-0"></span>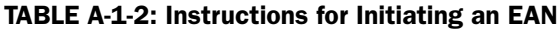

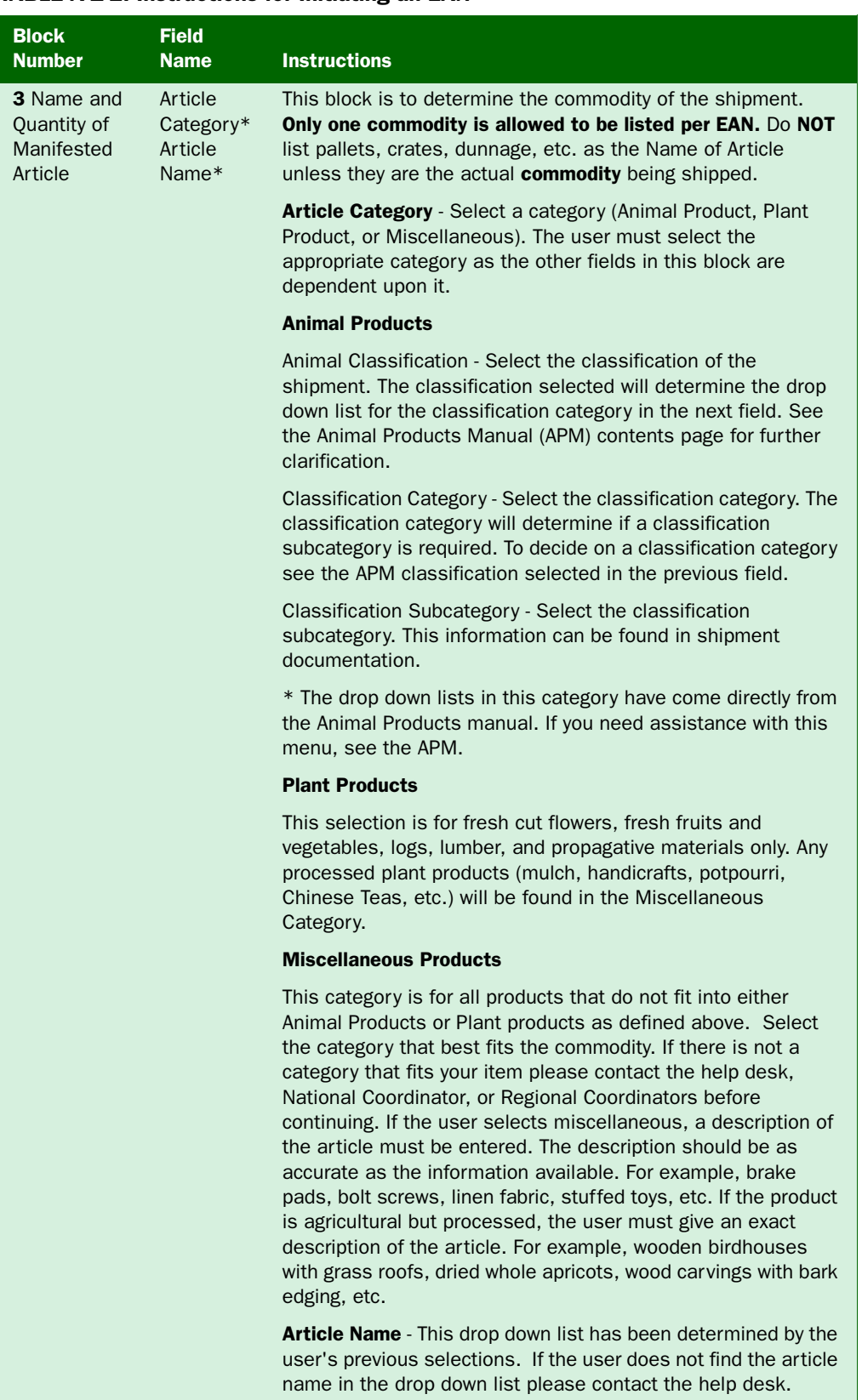

#### TABLE A-1-2: Instructions for Initiating an EAN

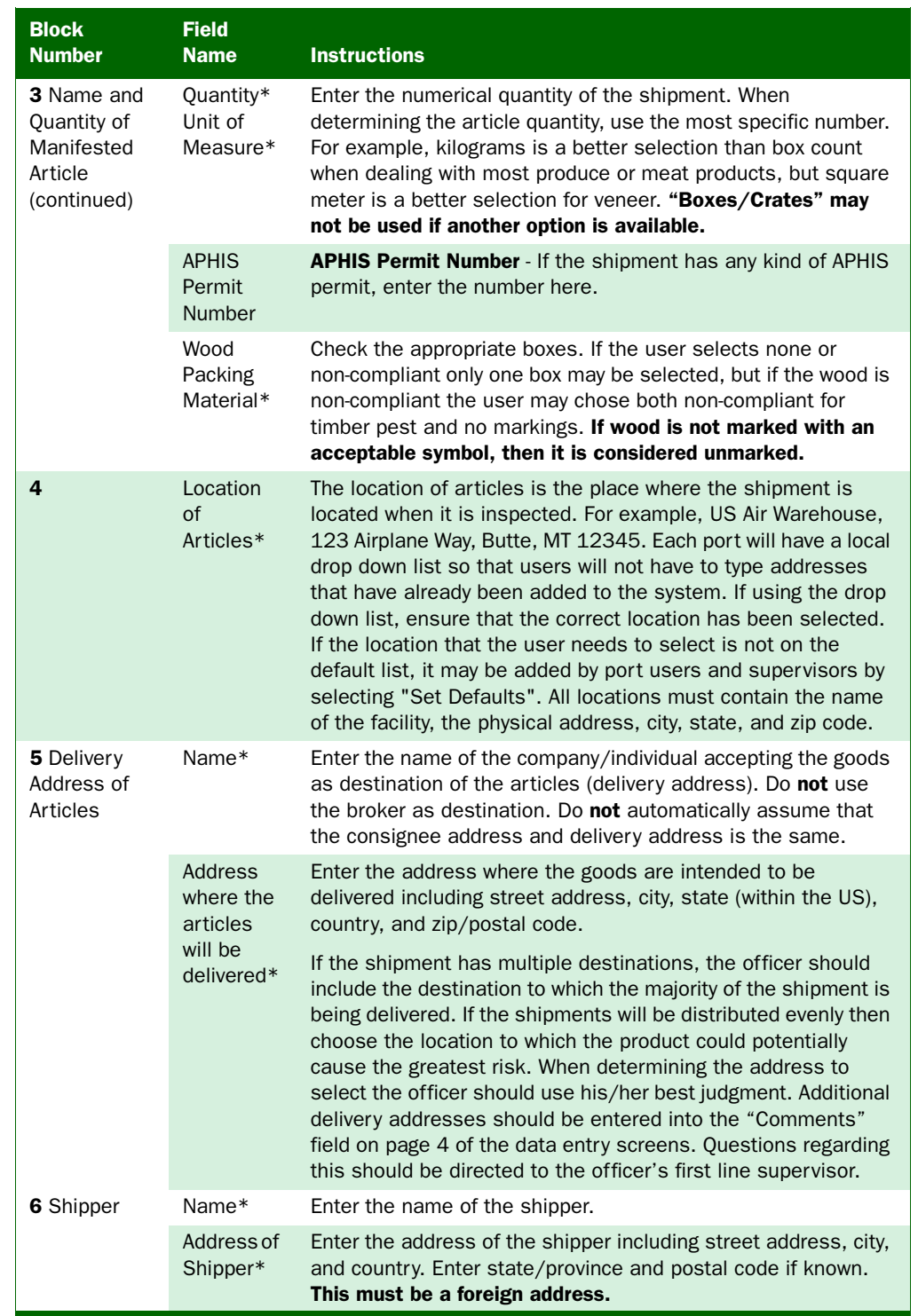

#### TABLE A-1-2: Instructions for Initiating an EAN

| <b>Block</b><br><b>Number</b>                  | <b>Field</b><br><b>Name</b>                                  | <b>Instructions</b>                                                                                                    |  |  |  |  |  |
|------------------------------------------------|--------------------------------------------------------------|----------------------------------------------------------------------------------------------------|--|--|--|--|--|
| 7 Name of<br>Carrier                           | Name*                                                        | Enter the name of the carrier company. For example,<br>Northwest Airlines, M/V Panama, Canadian Pacific, Yellow<br>Freight. On the land borders independent trucks frequently<br>cross. If the truck is independent use the name of the owner of<br>the tractor. Do not enter vehicle numbers in this field. Do NOT<br>enter abbreviations for the name of carrier including airline<br>codes. |  |  |  |  |  |
|                                                | Flight/<br>Voyage/<br>Trip<br>Number*                        | Enter the appropriate number based on pathway. For trucks<br>use the trailer license number.                                                                                                    |  |  |  |  |  |
| 8 Shipment<br>Identification<br><b>Numbers</b> | Airway<br>Bill, Bill of<br>Lading,<br><b>PAPS</b><br>$Code*$ | Enter the bill of lading number. If the cargo is border cargo and<br>does not have a bill number, use the PAPS code. This is a<br>mandatory field. Every shipment will have this number at the<br>time that shipment is presented for inspection.                                                                                                    |  |  |  |  |  |
|                                                | <b>Tariff</b><br>Number*                                     | Enter the 10 character tariff number as provided in ACS or ATS.<br>This is indicated in ATS as the HTS number. Do not add any<br>punctuation, numbers only. If the user cannot find the tariff<br>number in ATS or ACS then use this link to look up the number:                                                                                                    |  |  |  |  |  |
|                                                |                                                              | http://dataweb.usitc.gov/scripts/tariff_current.asp                                                                                                    |  |  |  |  |  |
|                                                | Customs<br>Entry                                             | Enter the Customs Entry Number. Do not add any punctuation,<br>numbers only.                                                                                                    |  |  |  |  |  |
|                                                | Number*                                                      | *If the entry has not yet been filed at the time of<br>inspection, enter "Not Yet Filed"                                                                                                    |  |  |  |  |  |
|                                                |                                                              | *If the shipment is of low value (under \$2000 as of 09/2006)<br>it is considered informal and no entry number will ever be<br>processed, enter "Informal"                                                                                                    |  |  |  |  |  |
|                                                |                                                              | Do not enter N/A or Not Available. If the user doesn't have<br>an entry number other than listed above, describe why.                                                                                                    |  |  |  |  |  |
|                                                | Container<br>Number                                          | Enter the complete container number. This is usually a 4-letter<br>code followed by 5 or 6 numbers. Include the check digit.                                                                                                    |  |  |  |  |  |
|                                                | <b>ISPM</b><br>Markings                                      | Enter the complete information from the ISPM Marking (IPPC<br>wood marking). If the officer finds a pest in <b>marked</b> wood, this<br>is a required field.                                                                                                    |  |  |  |  |  |
|                                                | Other<br>Identifying<br>Number                               | This field is available to include another number that there is<br>either not a field for or can be used for a number collected for<br>port policy. Examples include invoice number, shipment<br>number, etc. If the pathway is air cargo, the House Airway Bill<br>must be entered here.                                                                                                    |  |  |  |  |  |
|                                                | Other<br>Identifying<br>Number<br>Description                | If the user enters an "Other Identifying Number" then this field<br>must be completed. The entry should clearly identify what the<br>"Other Identifying Number" is. Do not use abbreviations in the<br>description other than HAWB for "House Airway Bill."                                                                                                    |  |  |  |  |  |

TABLE A-1-2: Instructions for Initiating an EAN

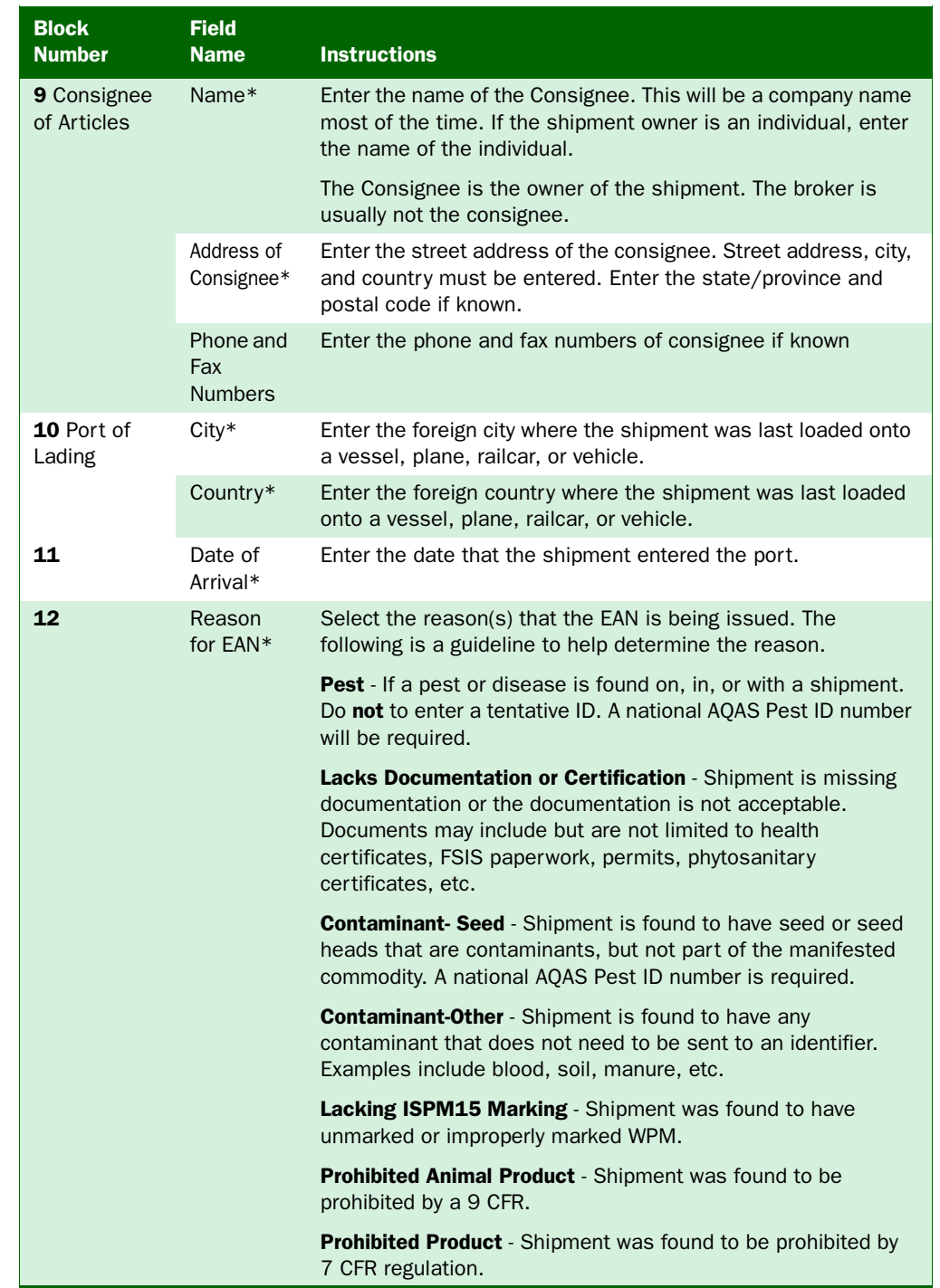

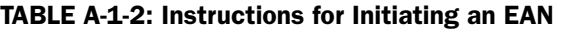

| <b>Block</b><br><b>Number</b> | <b>Field</b><br><b>Name</b>                   | <b>Instructions</b>                                                                                                    |  |  |  |  |  |
|-------------------------------|-----------------------------------------------|----------------------------------------------------------------------------------------------------|--|--|--|--|--|
| 12a                           | Pest ID<br>Number*                            | Enter the Pest ID number generated by the Pest ID system.<br>This number must be provided by the identifier or an APHIS<br>employee acting on behalf of an identifier. If pest or seed<br>contaminant is selected as the reason for the EAN then the<br>user will have to enter the 17 digit Pest ID number. If the user<br>does not have the Pest ID number the EAN may be saved and<br>printed, however the EAN can not be closed in the system until<br>this information has been added. The system will not accept<br>local pest ID numbers in any form. |  |  |  |  |  |
| 12 <sub>b</sub>               | Date<br>Intercept-<br>$ed*$                   | Enter the date that the reason for writing the EAN was found.<br>This date must match the date that is entered on the Pest ID<br>record (309A).                                                                                                    |  |  |  |  |  |
| 13                            | Country of<br>Origin                          | Enter country of origin. The country of origin is not necessarily<br>the country from which it is being shipped. The country of origin<br>is the location where the commodity was grown, manufactured,<br>or produced. For example, a shipment of handicrafts might be<br>shipped from Canada, but were made in China. China is the<br>country of origin. Canada is the country of lading.                                                                                                    |  |  |  |  |  |
| 14                            | Grower/<br>Facility<br><b>Number</b>          | Enter the number of the foreign facility in which the product<br>was processed or the foreign grower number. This number is<br>frequently found on the invoice. It may also be available in ATS.                                                                                                    |  |  |  |  |  |
| 15                            | Foreign<br>Sanitary<br>Certificate<br>Status* | Select the status of the certificate. If a certificate is not<br>required continue to Block 16.                                                                                                    |  |  |  |  |  |
| 15a                           | Foreign<br>Sanitary<br>Certificate<br>Number  | Enter the certificate number.                                                                                                    |  |  |  |  |  |
| 15 <sub>b</sub>               | Place<br>Issued                               | Enter City/Country where the certificate was issued. This will<br>be a foreign address.                                                                                                    |  |  |  |  |  |
|                               | Date<br><b>Issued</b>                         | Enter the date on which the certificate was issued.                                                                                                    |  |  |  |  |  |
| Contact<br><b>Number</b>      | Phone<br>Number*                              | Enter the phone number at which the user issuing the EAN can<br>be reached.                                                                                                    |  |  |  |  |  |
| 16                            | Treatment<br>Schedule                         | Using the drop down menu, if treatment is available, select<br>the appropriate treatment schedule. The treatment schedule<br><b>MUST</b> be provided by a PPQ Identifier or PPQ Employee acting<br>on behalf of an Identifier. CBP AI should not select a treatment<br>schedule that has not been approved by a PPQ Identifier or<br>PPQ Employee acting on behalf of an Identifier.                                                                                                    |  |  |  |  |  |
|                               | Explanation<br>$Text*$                        | Select the explanation text that best matches the scenario for<br>this EAN. This explanation tells the acceptor of the EAN two<br>things: 1) what the problem is and 2) how to correct the<br>situation. This is where the options are given. DO NOT use the<br>"check boxes" printed on the form.                                                                                                    |  |  |  |  |  |
|                               | Phyto-<br>Fumigation<br><b>Disclaimer</b>     | If fumigation is an option, the phyto disclaimer must be<br>selected.                                                                                                    |  |  |  |  |  |

TABLE A-1-2: Instructions for Initiating an EAN

| <b>Block</b><br><b>Number</b>                         | <b>Field</b><br><b>Name</b>                                                              | <b>Instructions</b>                                                                                                    |  |  |  |  |  |  |
|-------------------------------------------------------|------------------------------------------------------------------------------------------|----------------------------------------------------------------------------------------------------|--|--|--|--|--|--|
| 16<br>(continued)                                     | <b>CFR</b><br>Regulation*                                                                | Select the CFR under which the shipment is being regulated.<br>More than one CFR can be selected. To look up a CFR use this<br>link: http://ecfr.gpoaccess.gov                                                                                                    |  |  |  |  |  |  |
|                                                       | <b>Seal Text</b>                                                                         | If the shipment must be transferred to another location under<br>seal, select the text that is appropriate to scenario. If the<br>shipment is being sent for treatment by PPQ the quantity of the<br>shipment being transferred (preferably in box count) must be<br>included.       |  |  |  |  |  |  |
|                                                       |                                                                                          | <b>NOTE:</b> If the PPQ Officer supervising the treatment does not<br>know the quantity to be treated the shipment will not be<br>treated until that information is provided from CBP.                                                                                               |  |  |  |  |  |  |
|                                                       | Comments                                                                                 | If the user has any additional comments to make, they should<br>be recorded in the Comment field. Do not repeat information<br>that has previously been provided. Do not enter any pest name<br>in this location.                                                                    |  |  |  |  |  |  |
|                                                       |                                                                                          | It may be helpful on a local level to enter a local ID number or<br>broker information here.                                                                                                    |  |  |  |  |  |  |
|                                                       |                                                                                          | <b>NOTE:</b> These comments will print on the paper EAN.                                                                                                    |  |  |  |  |  |  |
| 17                                                    | After<br>Receipt of<br><b>Notification</b><br>Complete<br>Specified<br>Action<br>Within: | The user should select the amount of time allowed before<br>treatment begins. For example, if the shipment is to be<br>re-exported then the user should select the amount of time<br>before the shipment must be on the conveyance back to<br>country of origin.                     |  |  |  |  |  |  |
| 18                                                    | Name of                                                                                  | Enter the name of the officer that inspected the shipment.                                                                                                    |  |  |  |  |  |  |
|                                                       | Inspecting<br>Officer                                                                    | <b>DO NOT</b> enter the name of the data enterer unless it is the<br>same individual.                                                                                                    |  |  |  |  |  |  |
| Acknowledge-<br>ment of<br>Receipt of<br>Notification | Name of<br>Recipient                                                                     | Enter the first and last name of the person accepting the EAN.<br>The user <b>MUST</b> have this person print their name next to the<br>signature. The only acceptable entry in this field is the first and<br>last name of the person accepting the EAN. DO NOT enter "On<br>File." |  |  |  |  |  |  |
|                                                       | Title of<br>Recipient                                                                    | Enter the title of the person accepting and signing the EAN.<br>Preferably enter name of their company as well. Example:<br>Dispatcher, American Shipping                                                                                                    |  |  |  |  |  |  |
|                                                       | Date<br>Signed                                                                           | Enter the date the EAN was signed and accepted.                                                                                                    |  |  |  |  |  |  |
| 19<br>Revocation<br>Notification                      | Reason<br>for Action<br>Taken*                                                           | Enter the reason that the EAN was written. This should match<br>the data entered in block 12.                                                                                                    |  |  |  |  |  |  |

TABLE A-1-2: Instructions for Initiating an EAN

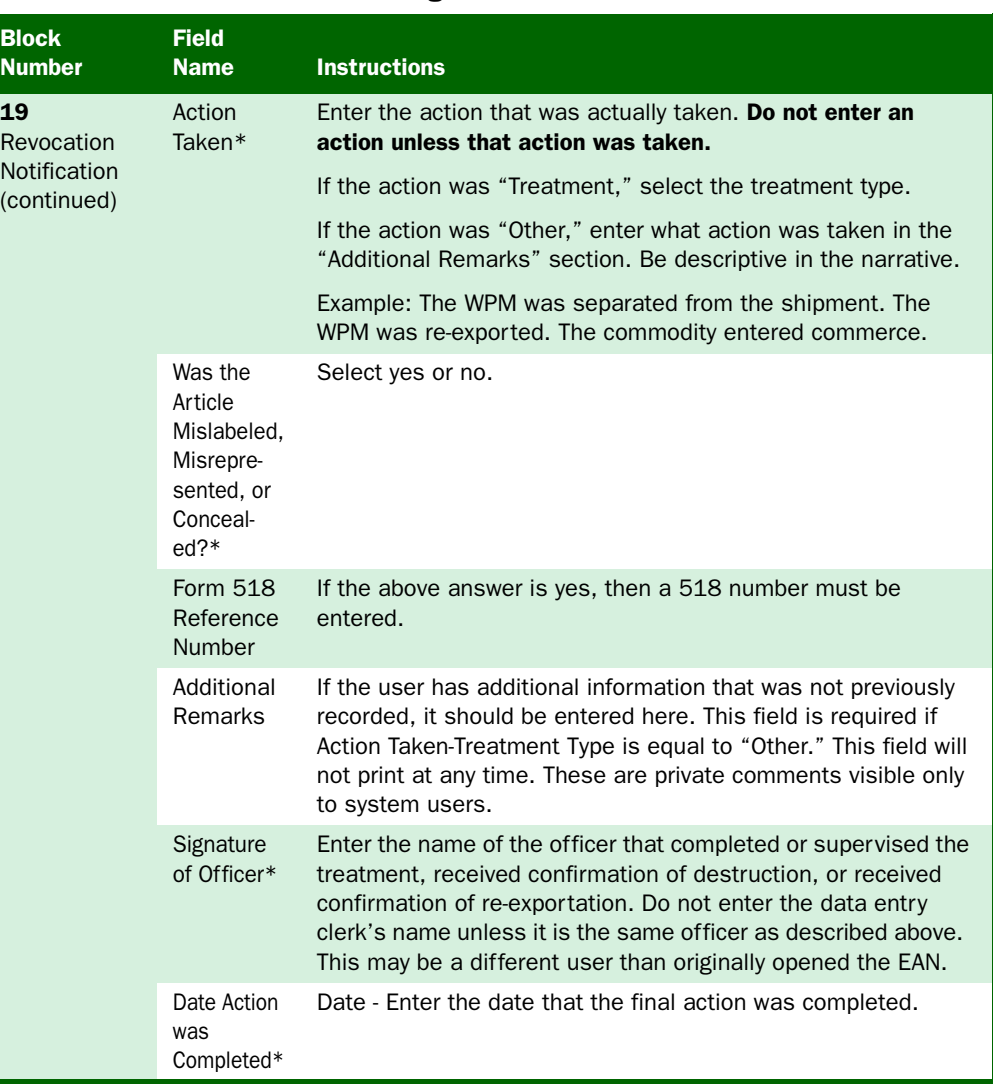

#### TABLE A-1-2: Instructions for Initiating an EAN

#### **Special** Instructions for Infested Vessels Sailing Foreign **Without Treatment**

When an infested vessel is allowed to sail foreign without treatment, type the following statement in the "Comments" field on the EAN.

The requirements of the Emergency Action Notification are suspended upon condition that this vessel shall leave the territorial limits of the United States within *[list number]* of hours after receipt of this notice. This vessel shall **not** re-enter any port in the United States unless it has been treated in accordance with the notification and certified by the person who applied the treatment. If the certificate is **not** presented to the CBP officer when arriving at a port in the United States, or if the CBP officer for any other reason is **not** satisfied that the infestation has been eliminated, the notification shall immediately become effective and treatment required.

### <span id="page-26-0"></span>PPQ Form 449-R, Temperature Recording Calibration Report

Use the PPQ Form 449-R to document the calibration of temperature sensors for intransit cold treatment in vessels.

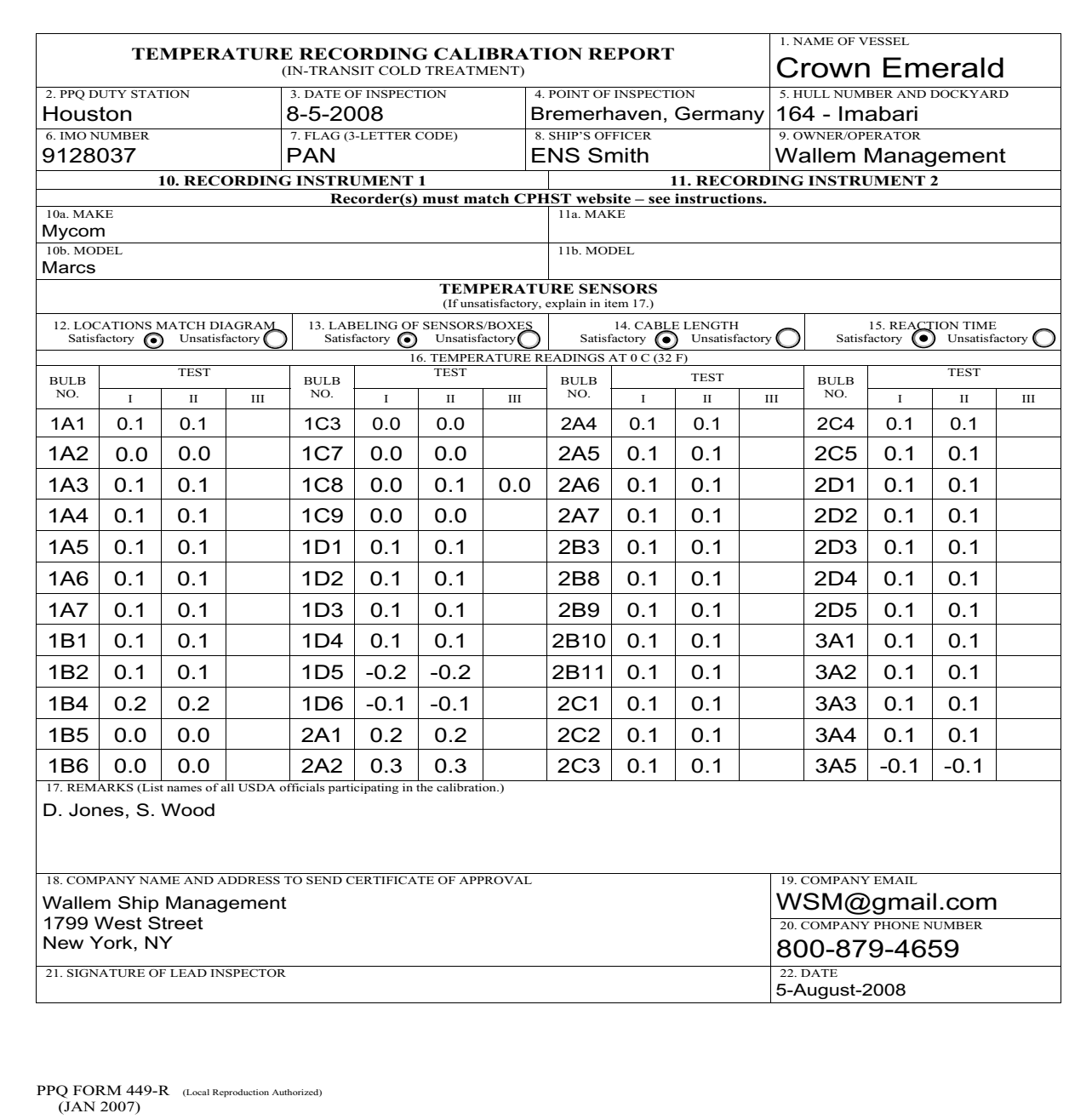

#### FIGURE A-1-10 Example of PPQ Form 449-R, Temperature Recording Calibration Report

# Instructions for Completing PPQ Form 449-R

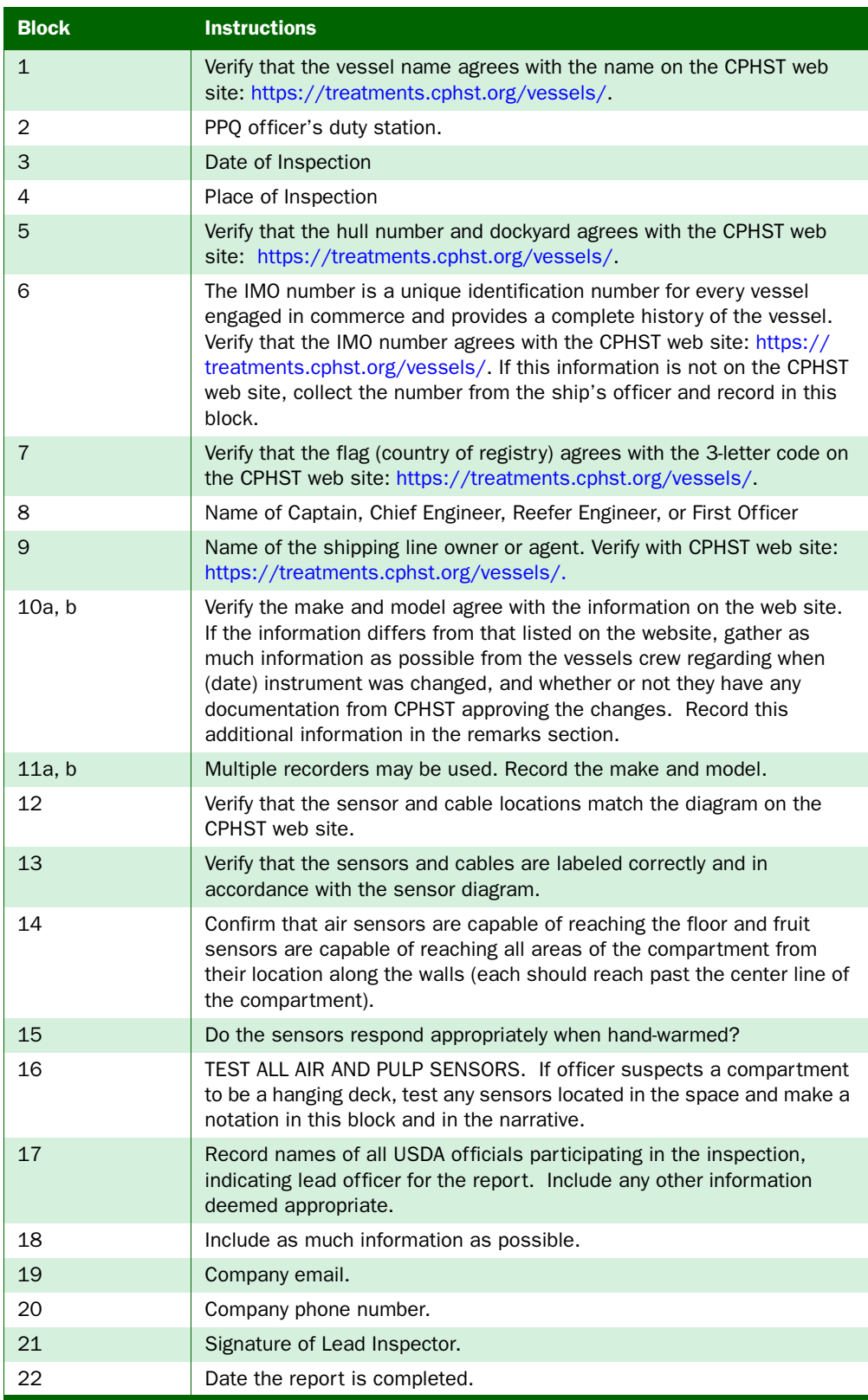

### <span id="page-28-0"></span>PPQ Form 203, Foreign Site Certificate of Inspection and/or Treatment

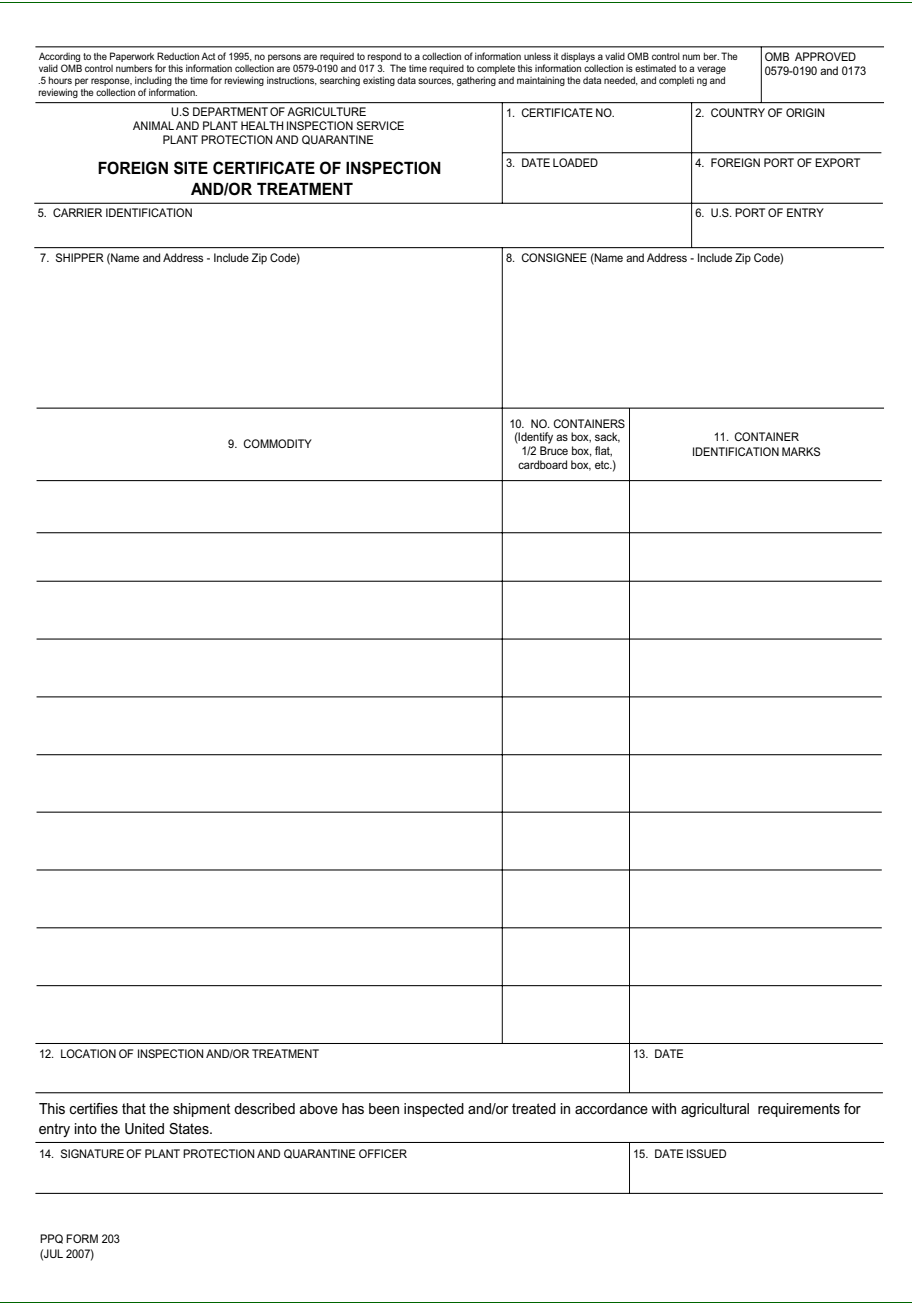

FIGURE A-1-11: PPQ Form 203, Foreign Site Certificate of Inspection and/or Treatment

#### Purpose

PPQ Form 203 verifies that PPQ has precleared the commodity it accompanies (either through inspection or treatment) at the foreign site.

An electronic copy of this form is available in the APHIS forms library at:

#### <http://www.aphis.usda.gov/library/forms/#ppq>

#### **Instructions**

The Agriculture Specialist at Port of Entry (POE) examines this form when a precleared commodity arrives at the port.

The APHIS officer completes this form at the foreign site where the commodity is inspected or treated. The form may either be handwritten in ink or typed. Use [Table A-1-3](#page-29-0) to decide what paperwork should be presented upon the arrival of a precleared commodity.

#### <span id="page-29-0"></span>TABLE A-1-3: Determine Paperwork to Be Presented upon Arrival of a Precleared **Commodity**

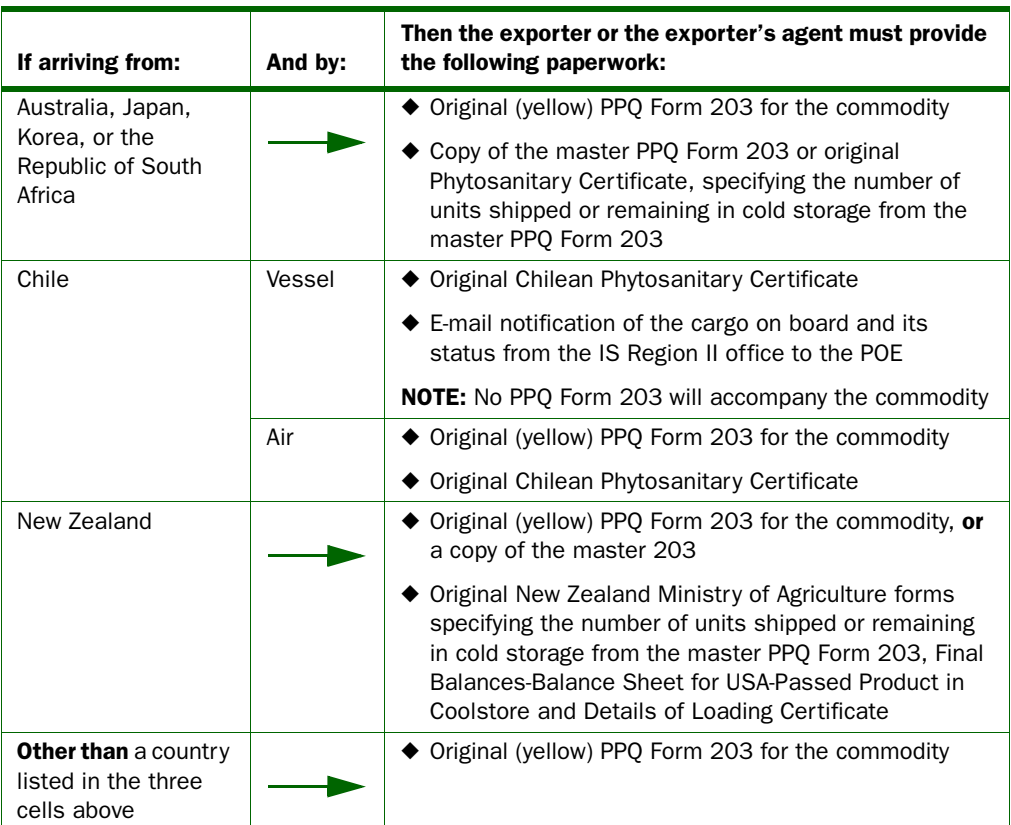

Verify that any seals listed on the form are still intact. Also, confirm that the information and conditions described on the form agree with the cargo manifest, invoice, or other CBP entry documents. Contact QPAS at 301/734-8295 if **any** of the following occurs:

- ◆ PPQ Form 203 is missing
- ◆ Seals are broken
- ◆ Information on the PPQ Form 203 does **not** match the entry documents

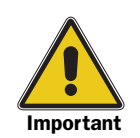

Refer to your *Plant Import: Nonpropagative Volume of Manuals* for the commodity being shipped. The commodity may be undergoing in-transit cold treatment. If it is, you need to ensure that the commodity meets the time and temperature requirements.

### Instructions for Issuing Officer

The APHIS Issuing Officer will complete PPQ Form 203, as follows:

- **1.** Type the form or write in ink.
- 2. Number the certificate using the numbering system assigned by the Area Office with responsibility for the program.
- 3. If the commodity was treated, mark the form with the plant's approved stamp.
- 4. Fill in the remaining, self-explanatory information.

#### **Distribution**

#### **Issuing Officer** The APHIS Issuing Officer will distribute PPQ Form 203 using [Table A-1-4](#page-30-0) as a guide.

#### <span id="page-30-0"></span>TABLE A-1-4: Distribution of PPQ Form 203, Foreign Site Certificate of Inspection and/or Treatment

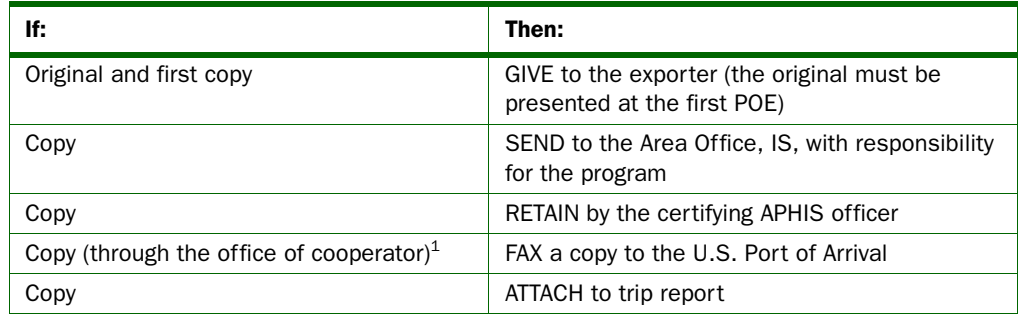

1 This does not apply to all programs. Check the technical packet or with the IS Field Office in Charge.

# <span id="page-31-0"></span>PPQ Form 556, In Transit Cold Treatment Clearance Report

| <b>U. S. DEPARTMENT OF AGRICULTURE</b><br>Animal and Plant Health Inspection Service<br>Plant Protection and Quarantine Programs |                                                                                    |             |                                          |             | I. NAME OF CARRIER                            |                    |                                                   |                    |                          | 2. PORT OF LOADING |                                                          |                    | 3. PAGE NO.<br>of |  |
|----------------------------------------------------------------------------------------------------|------------------------------------------------------------------------------------|-------------|------------------------------------------|-------------|-----------------------------------------------|--------------------|---------------------------------------------------|--------------------|--------------------------|--------------------|----------------------------------------------------------|--------------------|-------------------|--|
| IN TRANSIT COLD TREATMENT<br><b>CLEARANCE REPORT</b>                                                                             |                                                                                    |             |                                          |             | 4. PORT REPORTING                             |                    |                                                   |                    | $5.$ DATE                |                    |                                                          | 6. TIME            |                   |  |
|                                                                                                    | INSTRUCTIONS: Refer to PPQ Treatment Manual<br>Sec. III part 10 and CFR 319.56-2d. |             |                                          |             | 7. PORT REPORTING                             |                    |                                                   |                    | $8. \theta ATE$          |                    |                                                          | $9.$ TIME          |                   |  |
|                                                                                                    |                                                                                    |             |                                          |             | 10. CONTENTS OF COMPARTMENTS                  |                    |                                                   |                    |                          |                    |                                                          |                    |                   |  |
| COMMODITY                                                                                                    | NO. CASES                                                                          |             | COMMODITY                                |             | NO. CASES                                     |                    | COMMODITY                                         |                    | NO. CASES                |                    | сомморітт                                                |                    | NO. CASES         |  |
| Apples                                                                                                    |                                                                                    |             | Nectarines                               |             |                                               |                    | Pears                                             |                    |                          | Plums              |                                                          |                    |                   |  |
| Cherries                                                                                                    |                                                                                    |             |                                          | Oranges     |                                               |                    | OTHER<br>(Specify)                                |                    |                          | OTHER<br>(Specity) |                                                          |                    |                   |  |
| Grapes                                                                                                    |                                                                                    |             | Peaches                                  |             |                                               |                    |                                                   |                    |                          |                    |                                                          |                    |                   |  |
|                                                                                                    |                                                                                    |             | INSTRUMENT EXAMINATION                   |             |                                               |                    |                                                   |                    |                          |                    | INSTRUMENT EXAMINATION                                   |                    |                   |  |
| 11. INSTRUMENT NO.                                                                                                    |                                                                                    |             | YES <sup>[]</sup>                        |             | 12. WAS INSTRUMENT LOCKED?<br>$N$ O           |                    |                                                   | 17. INSTRUMENT NO. |                          |                    | 18. WAS INSTRUMENT LOCKED?<br>YES $\Box$<br>$N$ O $\Box$ |                    |                   |  |
|                                                                                                    | 13. PRINTING I NTERVAL                                                             |             | 14. CHART SPEED (in. or cm/24)<br>hours) |             |                                               |                    | 19. PRINTING INTERVAL                             |                    |                          |                    | 20. CHART SPEED (in. or cm/24)<br>houre)                 |                    |                   |  |
|                                                                                                    | 15 ACTUAL LENGTH OF RECORD                                                         |             |                                          |             | 16. CALCULATED LENGTH                         |                    | 21. ACTUAL LENGTH OF RECORD 22. CALCULATED LENGTH |                    |                          |                    |                                                          |                    |                   |  |
|                                                                                                    | 23. CALIBRATION RECORD<br>SATISFACTORY [                                           |             |                                          |             | IF NOT SATISFACTORY - WHY                     |                    |                                                   |                    |                          | SIGNED BY          |                                                          | k,                 |                   |  |
|                                                                                                    |                                                                                    |             |                                          |             |                                               |                    | TEMPERATURE RECORD                                |                    |                          |                    |                                                          |                    |                   |  |
| 24. IDENTIFY<br><b>COMPARTMENTS</b>                                                                                              |                                                                                    |             |                                          |             |                                               |                    |                                                   |                    |                          |                    |                                                          |                    |                   |  |
| 25. Initial fruit                                                                                                    | temp. recorded                                                                     | MAX.        | MIN.                                     | MAX.        | MIN.                                          | MAX.               | MIN.                                              | MAX.               | MIN.                     | MAX.               | MIN.                                                     | MAX.               | MIN.              |  |
|                                                                                                    | DATE<br>26. Loading<br>completed                                                   |             | TIME                                     | DATE        | TIME                                          | DATE               | TIME                                              | DATE               | TIME                     | DATE               | TIME                                                     | DATE               | TIME              |  |
|                                                                                                    | 2.2°C (36°F)                                                                       |             |                                          |             |                                               |                    |                                                   |                    |                          |                    |                                                          |                    |                   |  |
| 27.                                                                                                    | 1.7°C(35°F)                                                                        |             |                                          |             |                                               |                    |                                                   |                    |                          |                    |                                                          |                    |                   |  |
|                                                                                                    | 1.1°C(34°F)                                                                        |             |                                          |             |                                               |                    |                                                   |                    |                          |                    |                                                          |                    |                   |  |
| 27. TREATMENT<br>COMMENCED                                                                                                    |                                                                                    |             |                                          |             |                                               |                    |                                                   |                    |                          |                    |                                                          |                    |                   |  |
|                                                                                                    | 0.6ºF(33ºF)                                                                        |             |                                          |             |                                               |                    |                                                   |                    |                          |                    |                                                          |                    |                   |  |
|                                                                                                    | $0^0C(32^0F)$                                                                      | TEMP.       |                                          |             |                                               |                    |                                                   |                    |                          |                    |                                                          |                    |                   |  |
| 28.<br>of clearance                                                                                                    | Total No. days<br>treatment to time                                                |             | DAYS                                     | TEMP        | DAYS                                          | TEMP.              | DAYS                                              | TEMP.              | DAYS                     | TEMP.              | DAYS                                                     | TEMP.              | DAYS              |  |
|                                                                                                    |                                                                                    |             |                                          |             |                                               |                    |                                                   |                    |                          |                    |                                                          |                    |                   |  |
| 29. Pulp remporatures<br>PPQ officer)                                                                                            | (manual check by                                                                   | MAX.        | MIN                                      | MAX.        | MIN.                                          | MAX.               | MIN.                                              | MAX.               | MIN.                     | MAX.               | MIN.                                                     | MAX.               | MIN.              |  |
|                                                                                                    |                                                                                    | BULB<br>NO. | TEMP                                     | BULB<br>NO. | TEMP                                          | <b>BULS</b><br>NO. | TEMP.                                             | <b>BULB</b><br>NO. | TEMP.                    | <b>BULB</b><br>NO. | TEMP.                                                    | <b>BULB</b><br>NO. | TEMP.             |  |
| 30. Recorded                                                                                                    |                                                                                    |             |                                          |             |                                               |                    |                                                   |                    |                          |                    |                                                          |                    |                   |  |
| temperatures                                                                                                    |                                                                                    |             |                                          |             |                                               |                    |                                                   |                    |                          |                    |                                                          |                    |                   |  |
|                                                                                                    |                                                                                    |             |                                          |             |                                               |                    |                                                   |                    |                          |                    |                                                          |                    |                   |  |
|                                                                                                    |                                                                                    |             |                                          |             |                                               |                    |                                                   |                    |                          |                    |                                                          |                    |                   |  |
|                                                                                                    |                                                                                    |             |                                          |             |                                               |                    |                                                   |                    |                          |                    |                                                          |                    |                   |  |
|                                                                                                    |                                                                                    |             |                                          |             |                                               |                    |                                                   |                    |                          |                    |                                                          |                    |                   |  |
|                                                                                                    |                                                                                    |             |                                          |             |                                               |                    |                                                   |                    |                          |                    |                                                          |                    |                   |  |
|                                                                                                    |                                                                                    |             |                                          |             |                                               |                    |                                                   |                    |                          |                    |                                                          |                    |                   |  |
|                                                                                                    |                                                                                    |             |                                          |             |                                               |                    |                                                   |                    |                          |                    |                                                          |                    |                   |  |
| 31. CARGO STOWAGE                                                                                                    | SATISFACTORY [                                                                     |             | IF NOT, SPECIFY WHY                      |             |                                               |                    |                                                   |                    | 32. SIGNATURE OF OFFICER |                    |                                                          |                    |                   |  |
| PPQ FORM 556                                                                                                    |                                                                                    |             |                                          |             |                                               |                    |                                                   |                    |                          |                    |                                                          |                    |                   |  |
| AUG. 1977                                                                                                    |                                                                                    |             |                                          |             | REPLACES PPG FORM 556(9/74) WHICH MAY BE USED |                    |                                                   |                    |                          |                    |                                                          |                    |                   |  |

FIGURE A-1-12: PPQ Form 556, In Transit Cold Treatment Clearance Report

<span id="page-32-0"></span>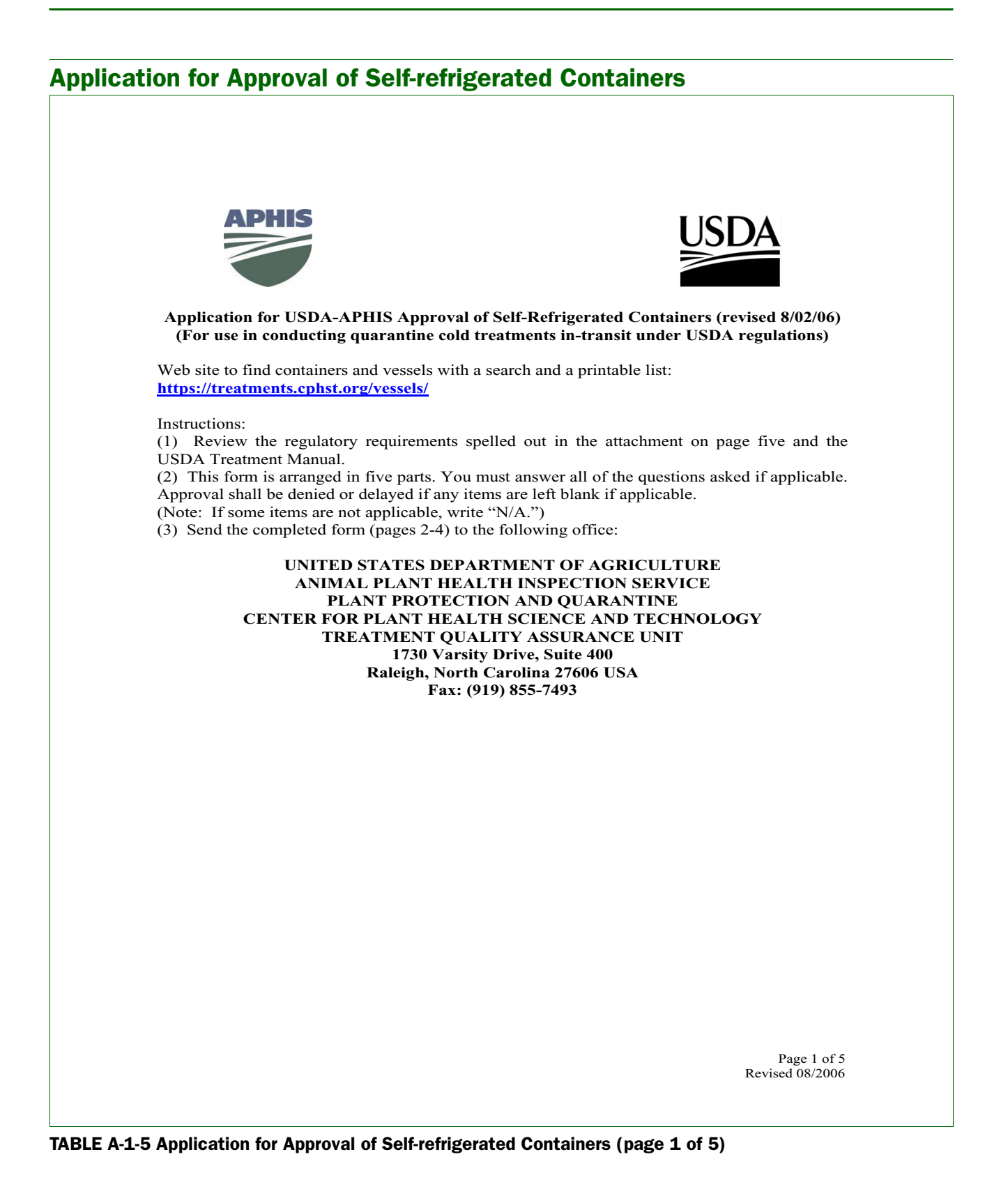

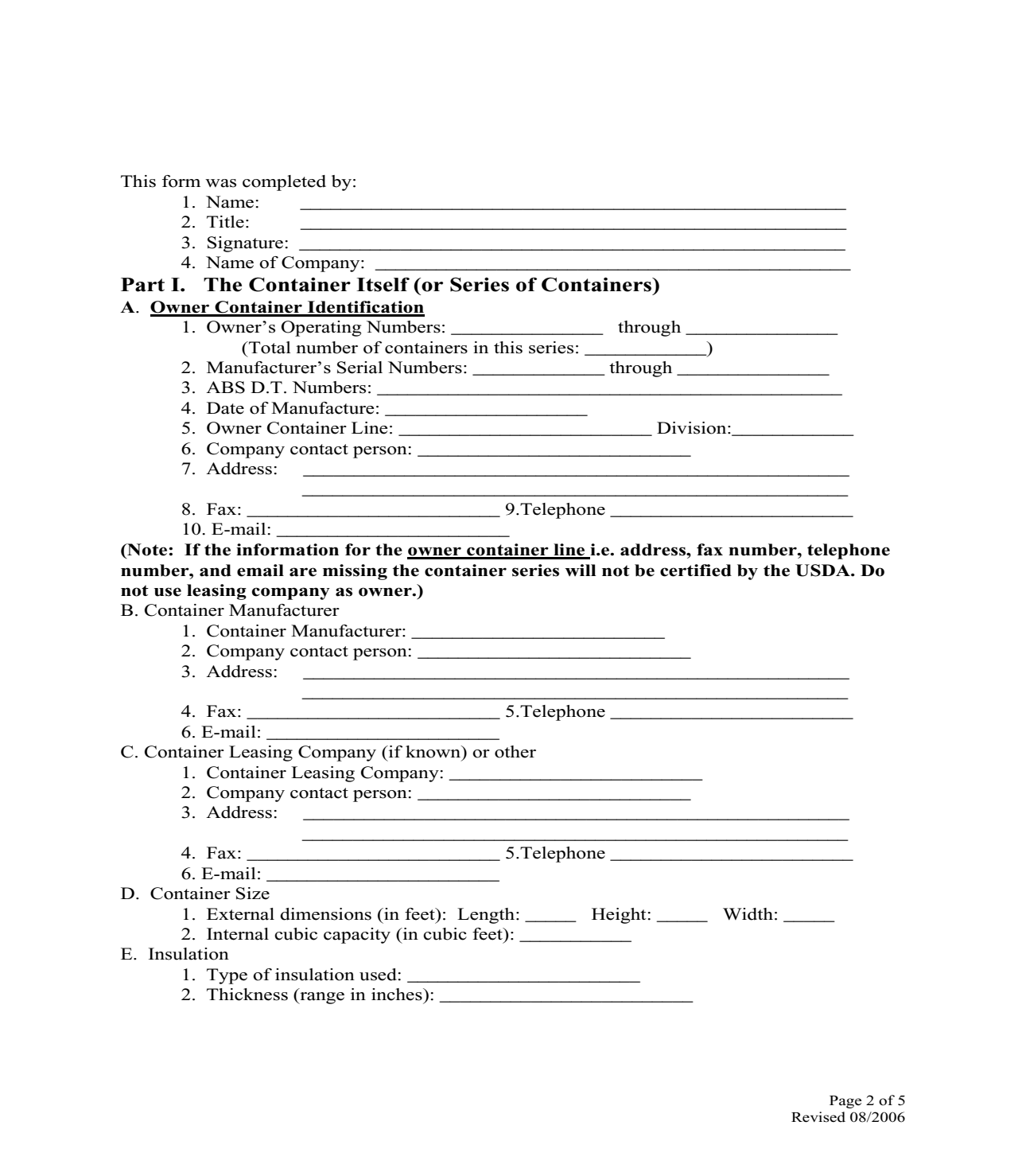

TABLE A-1-6 Application for Approval of Self-refrigerated Containers (page 2 of 5)

PPQ

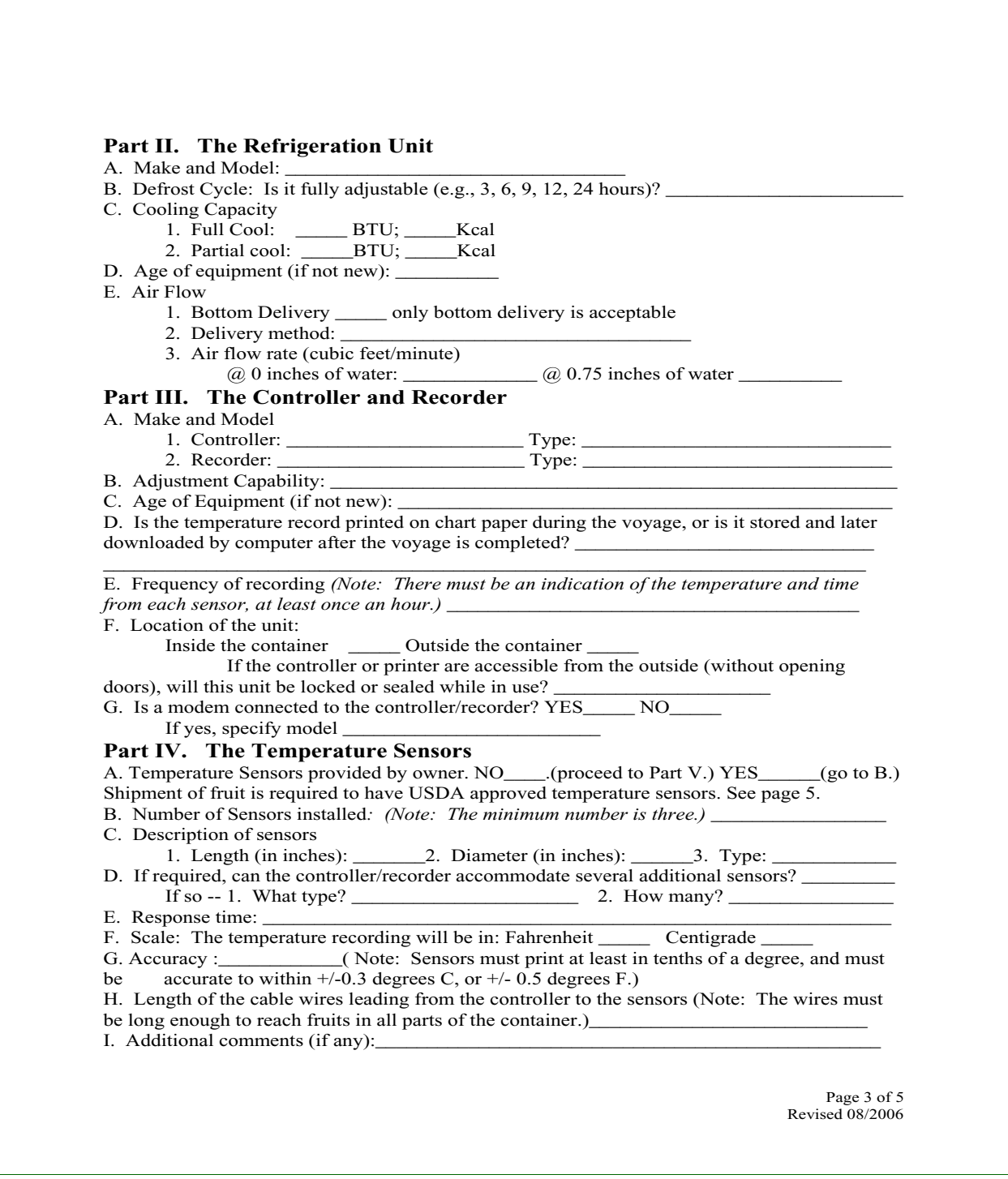

TABLE A-1-7 Application for Approval of Self-refrigerated Containers (page 3 of 5)

![](_page_35_Picture_106.jpeg)

TABLE A-1-8 Application for Approval of Self-refrigerated Containers (page 4 of 5)

![](_page_36_Picture_1.jpeg)